**T.C. MİLLÎ EĞİTİM BAKANLIĞI**

# **MUHASEBE VE FİNANSMAN**

**MESLEKİ MATEMATİK ARİTMETİĞİ**

**Ankara, 2019**

- Bu bireysel öğrenme materyali, Mesleki ve Teknik Eğitim okul / kurumlarında uygulanan çerçeve öğretim programlarında yer alan kazanımların gerçekleştirilmesine yönelik öğrencilere rehberlik etmek amacıyla hazırlanmıştır.
- Millî Eğitim Bakanlığınca ücretsiz olarak verilmiştir.
- PARA İLE SATILMAZ.

# **İÇİNDEKİLER**

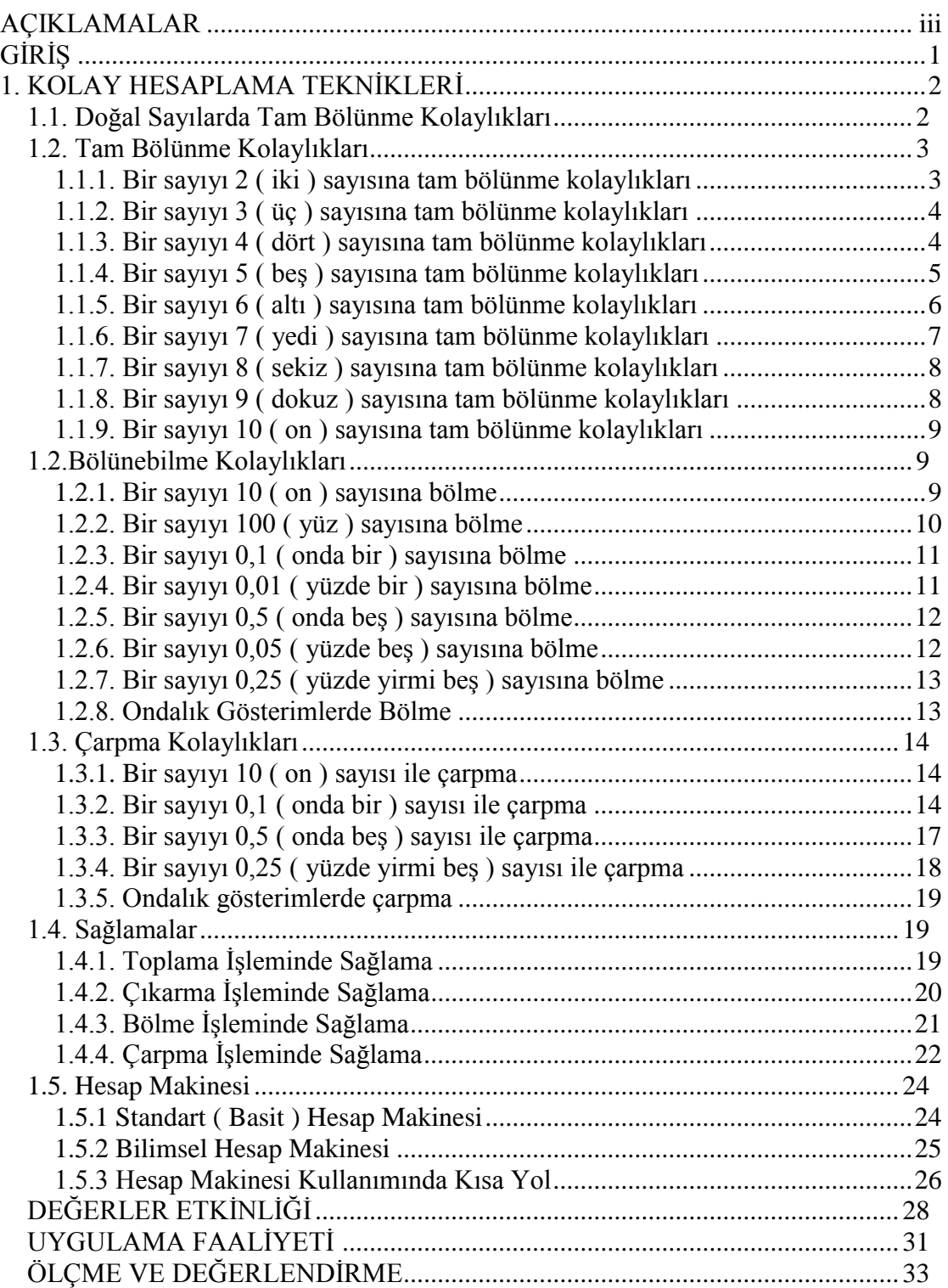

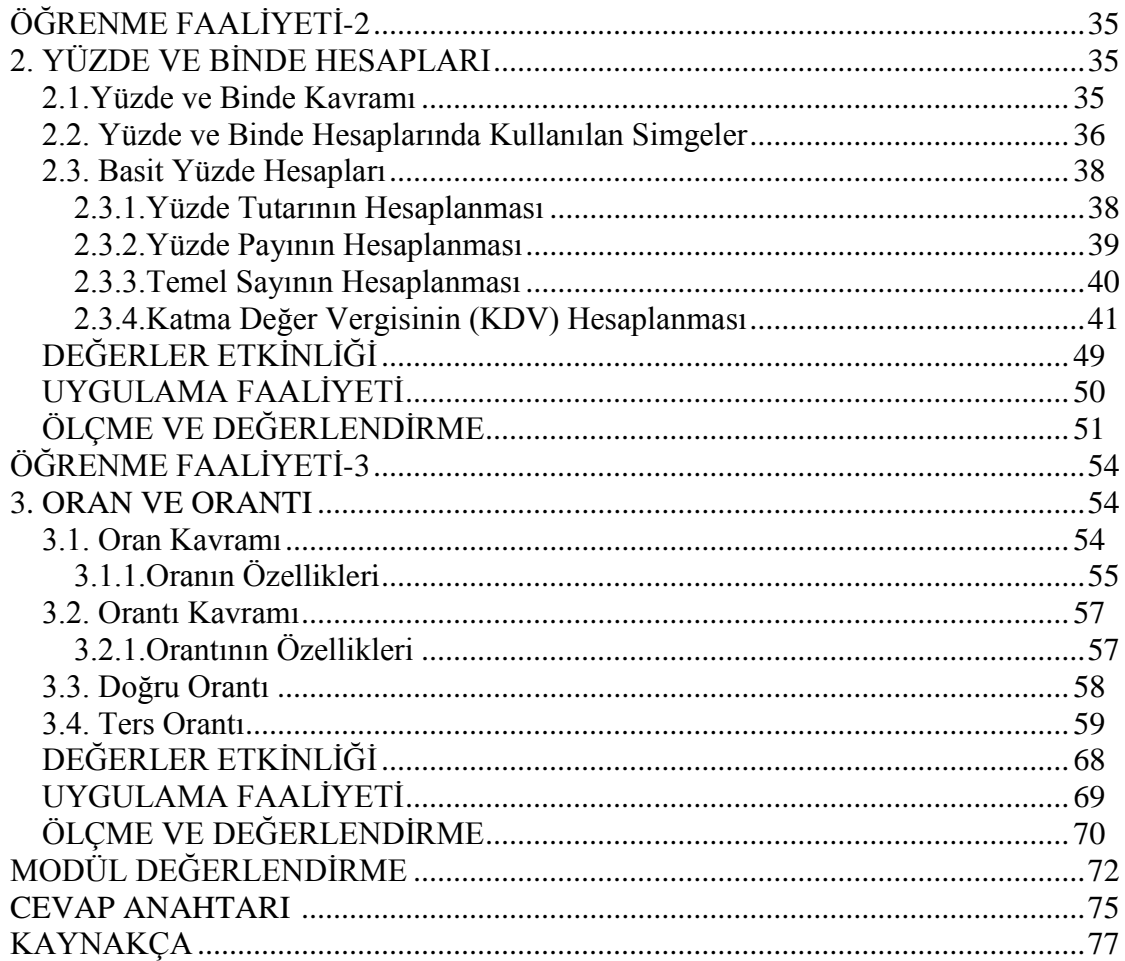

# **AÇIKLAMALAR**

<span id="page-4-0"></span>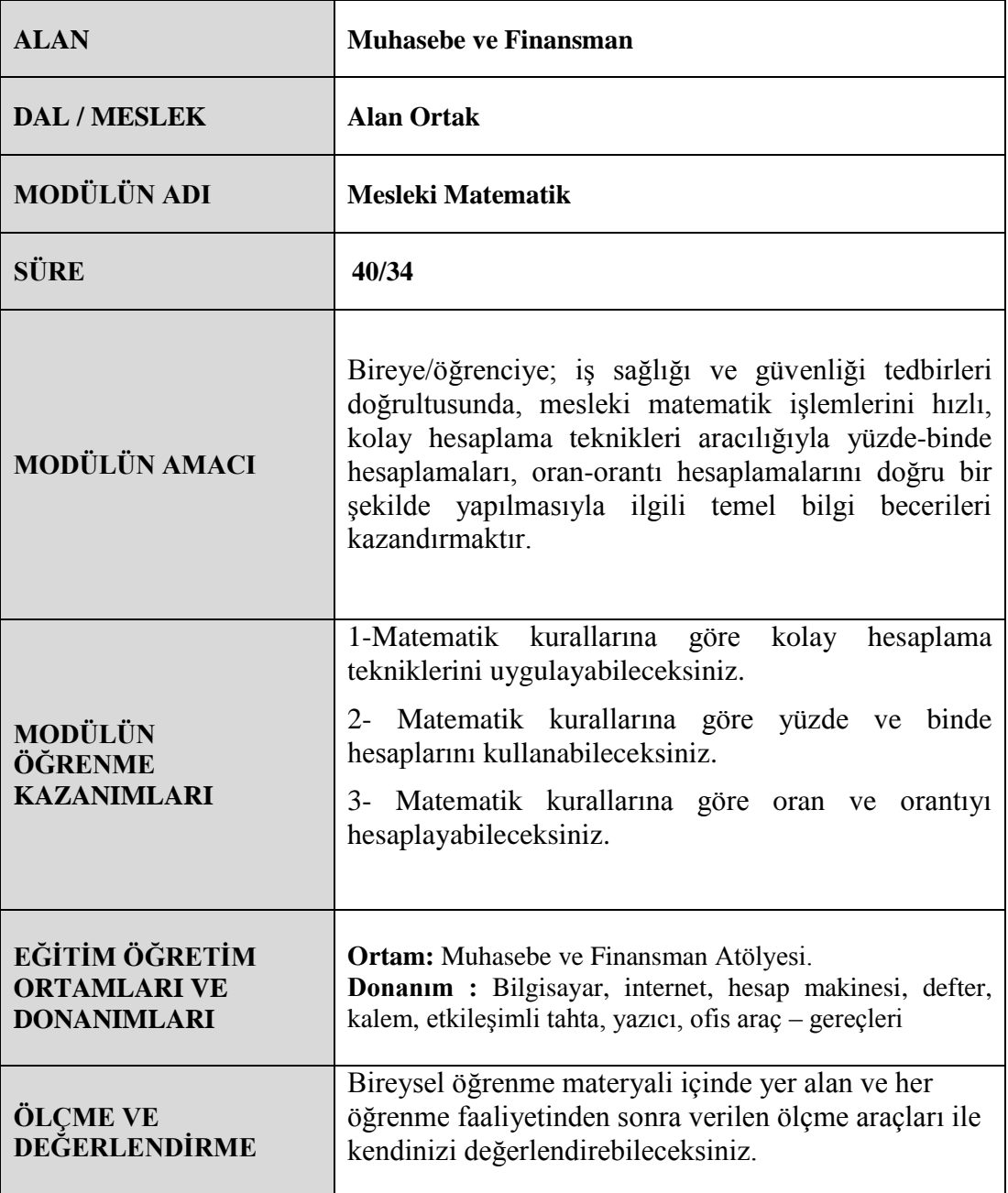

# **GİRİŞ**

#### <span id="page-5-0"></span>**Sevgili Öğrencimiz,**

İnsanlık tarihi kadar eski olan matematik bilim dalına birçok bilim adamı hizmet vermiştir. Matematik, insan hayatının her katmanında karşımıza çıkmaktadır. Öyle ki, matematik yaşama gözlerimizi açtığımız andan itibaren bizlerle birlikte ilk nefesini alır. Genetiğimizin DNA dizilimi bile matematiksel kurallara göredir. Matematik günlük hayatımızda alışveriş yaparken, zamanımızı planlarken, bir öğrencinin notlarını hesaplasında, mühendislikten mimariye, müzikten görsel sanatlara her sahada insanın ihtiyaç duyduğu bir bilimdir. Matematik, insanlara fiziksel dünyayı ve sosyal etkileşimleri kolaylıkla anlamaya imkan tanıyan geniş bir beceri ve bilgi donanımı sağlar.

Ticaret yapılıyorsa dönem sonunda elde edilen kardan, devlete verilecek olan vergi söz konusu olmaktadır. Çünkü devletin, vatandaşlarına iyi hizmet verebilmesi için mükelleflerin vergilerini tam ve zamanında ödemesi gerekir. Buradaki sayısal verilerin işlenmesi ve hesaplanması çok önemlidir.

İş hayatında matematiksel işlemler ile sık karşılaşılmaktadır. Bu bireysel öğrenme materyalinde problemleri çözmede ve ticari işlemlerde size yardımcı olacaktır.

Günümüzün iş ve ticaret hayatına, gelişen ve hergün yeni aşamalar kaydeden teknolojisine uyum sağlamak zorunludur. Bunun içinde işletmelerin ihtiyaçlarını karşılayabilen, yetenekli, çevresiyle doğru iletişim kurabilen, müşteri isteklerine cevap verebilen eğitimli ve nitelikli elemanlar gerekmektedir.

Küresel ekonominin gelişmesi ile birlikte iç ve dış rekabetin her geçen gün artması, bu alanda daha fazla yetişmiş, donanımlı insan kaynağına ihtiyaç duyulmasına neden olmuştur. Sizlerde eğitiminizi tamamladıktan sonra gerekli beceri ve yeterlikleri kazanmış, çevresine duyarlı, insan ilişkileri kurallarını uygulayan, başta bilgisayar olmak üzere çalışma hayatını kolaylaştıran teknolojik aletleri kullanabilen, kendine özen gösteren ve hayata olumlu bakan gençler olarak ticaret alanında yerinizi alabileceksiniz.

Bu bireysel öğrenme materyalinden, yukarıdaki hedeflere uygun sayısal beceriler ve yeterlikler kazanmada faydalanabileceksiniz.

# **ÖĞRENME FAALİYETİ-1**

## **ÖĞRENME KAZANIMI**

Bu öğrenme faaliyeti ile kazanılacak bilgi ve beceriler doğrultusunda, matematik kurallarına göre kolay hesaplama tekniklerini uygulayabileceksiniz.

## **ARAŞTIRMA**

- $\triangleright$  Cevrenizdeki isletmeleri ziyaret ederek kolay hesaplama tekniklerini uygulayıp uygulamadıklarını araştırınız.
- $\triangleright$  Pratik hesaplama yapmak, çalışma hayatında iş hızınız nasıl etkiler? Araştırınız.

## **1. KOLAY HESAPLAMA TEKNİKLERİ**

<span id="page-6-0"></span>Yaşamın her anında yer alan matematikte bazı hesaplamaların pratik yolları bilirse işlemler daha kolay sonuçlandırabilir.

Sayma işlemlerinde doğal sayılar kullanılır. Ni işareti ile gösterilirler. Bu "**Naturel**" ingilizce "**Doğal** " anlamındaki N, dir. Bildiğimiz N ile karışmaması için ortada bir çizgisi daha vardır.

Sıfırdan başlayarak sonsuza kadar giden tam sayılara **doğal sayılar** denir.

Doğal sayılar kümesi  $\mathbb{N} = \{0, 1, 2, 3, 4, 5, 6, 7, 8, 9, 10, 11 \ldots\}$ 

Doğal Sayılar ilk keşfedilen sayılardır ve adı üzerinde doğada bir karşılığı bulunur, örneğin doğada bir ağaç varsa 1, iki ağaç varsa 2, üç ağaç varsa 3 vs. Peki hiç ağaç yoksa bunu da "0" ile ifade ediyoruz. Doğal sayılar 0'dan başladığı için asla negatif değerler almazlar.

## <span id="page-6-1"></span>**1.1. Doğal Sayılarda Tam Bölünme Kolaylıkları**

#### **Bölme, iki sayıdan birinin içinde diğerinden kaç tane olduğunu bulma işlemidir.**

Bir bölme işleminde a sayısı b sayısına bölündüğünde kalan yoksa a sayısı b sayısına tam bölünüyor denir.

a, b, c, d ve k birer doğal sayı,  $b \neq 0$  olmak üzere,

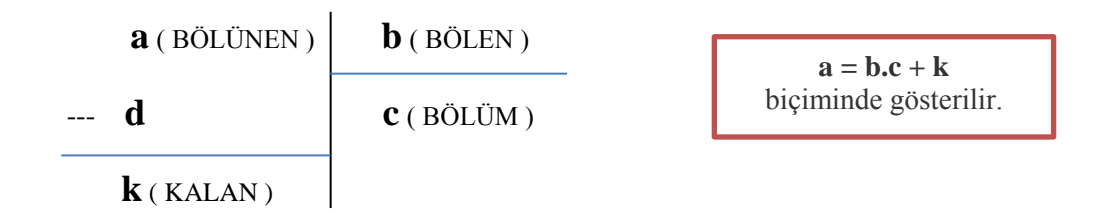

## <span id="page-7-0"></span>**1.2. Tam Bölünme Kolaylıkları**

Bir bölme işleminde A sayısı B sayısına bölündüğünde kalan yoksa A sayısı B sayısına tam bölünüyor denir.

#### <span id="page-7-1"></span>**1.1.1. Bir sayıyı 2 ( iki ) sayısına tam bölünme kolaylıkları**

Birler basamağında 0, 2, 4, 6, 8 rakamlarından herhangi biri bulunan sayılar, 2 (çift sayılar) ile tam ( kalansız ) bölünür. Yani her çift sayı 2 ile tam bölünür. Tek sayılar 2 ile tam bölünemeyip 1 kalanını verir.

2 ile tam bölünebilen doğal sayılara **çift** doğal sayılar denir.

2 ile tam bölünemeyen doğal sayılara **tek** doğal sayılar denir.

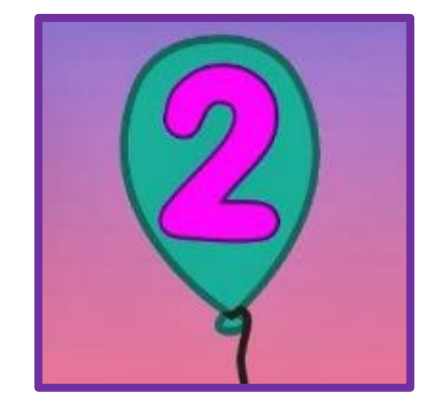

**Resim 1.1: 2 sayısına tam bölünebilme**

#### **ÖRNEK ;**

- **1-** 40 sayısının birler basamağı **0** olduğu için 2 ile tam bölünür.
- **2-** 242 sayısının birler basamağı **2** olduğu için 2 ile tam bölünür.
- **3-** 164 sayısının birler basamağı **4** olduğu için 2 ile tam bölünür.
- **4-** 266 sayısının birler basamağı **6** olduğu için 2 ile tam bölünür.
- **5-** 748 sayısının birler basamağı **8** olduğu için 2 ile tam bölünür.

## <span id="page-8-0"></span>**1.1.2. Bir sayıyı 3 ( üç ) sayısına tam bölünme kolaylıkları**

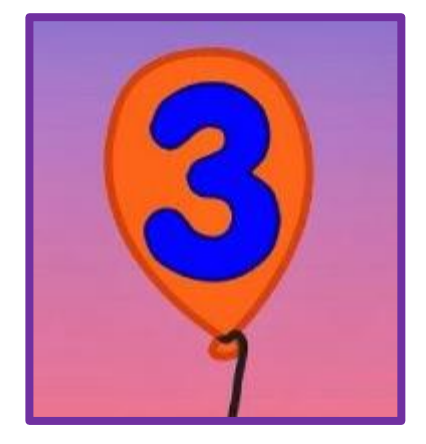

**Resim 1.2: 3 sayısına tam bölünebilme**

Rakamları toplamı 3 ve 3' ün katı olan ( 3, 6, 9, 12, … gibi ) sayılar 3 ile tam (kalansız) bölünür.

## **ÖRNEK ;**

- **1-** 327 sayısının rakamlarının sayı değeri toplamı  $3 + 2 + 7 = 12$  dir. 12 sayısı 3 ün 4 katı olduğundan 327 sayısı 3 ile tam bölünür.
- **2-** 6204 sayısının rakamlarının sayı değeri toplamı  $6 + 2 + 0 + 4 = 12$  dir. 12 sayısı 3 ün 4 katı olduğundan 6204 sayısı 3 ile tam bölünür.
- **3-** 1323 sayısının rakamlarının sayı değeri toplamı,  $1 + 3 + 2 + 3 = 9$ 9 sayıhmesı 3 ün 3 katı olduğundan 1323 sayısı 3 ile tam bölünür.

#### <span id="page-8-1"></span>**1.1.3. Bir sayıyı 4 ( dört ) sayısına tam bölünme kolaylıkları**

Son iki basamağındaki sayı 00 veya 4'ün herhangi bir katı olan sayılar 4 ile tam ( kalansız ) bölünür.

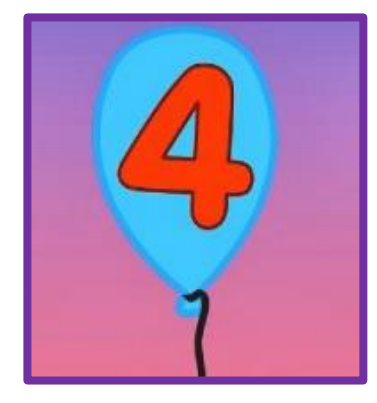

**Resim 1.3: 4 sayısına tam bölünebilme**

## **ÖRNEK ;**

- **1-** 2900 sayısının son iki basamağı 00 dır. 00 sayısı 4 ile tam bölünür. Bu nedenle 2900 sayısı 4 ile tam bölünür.
- **2-**504 sayısının son iki basamağı 04 dür. 4 sayısı 4 ile tam bölünür. Bu nedenle 504 sayısı 4 ile tam bölünür.
- **3-**1608 sayısının son iki basamağı 08 dir. 8 sayısı 8 ile tam bölünür. Bu nedenle 1608 sayısı 4 ile tam bölünür.
- **4-**6212 sayısının son iki basamağı 12 dir. 12 sayısı 4 ile tam bölünür. Bu nedenle 6212 sayısı da 4 ile tam bölünür.

## <span id="page-9-0"></span>**1.1.4. Bir sayıyı 5 ( beş ) sayısına tam bölünme kolaylıkları**

Bir sayının birler basamağında 0 veya 5 varsa, bu sayı 5 ile tam ( kalansız ) bölünür.

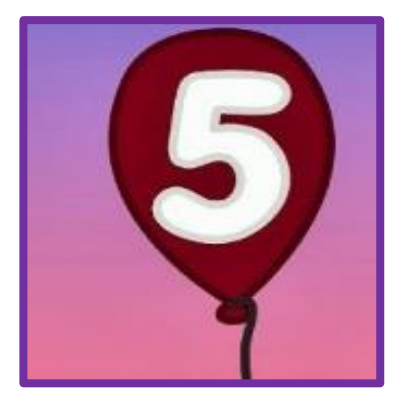

**Resim 1.4: 5 sayısına tam bölünebilme**

## **ÖRNEK ;**

**1-** 10, 150, 970, 11240, 657890 sayılarının birler basamağındaki rakam 0 olduğundan bu sayılar 5 ile tam bölünür.

**2-** 15, 155, 975, 11245, 657895 sayılarının birler basamağındaki rakam 5 olduğundan bu sayılar 5 ile tam bölünür.

#### <span id="page-10-0"></span>**1.1.5. Bir sayıyı 6 ( altı ) sayısına tam bölünme kolaylıkları**

Aynı anda hem 2 ile hem de 3 ile tam bölünen sayılar 6'ya da tam ( kalansız ) bölünür.

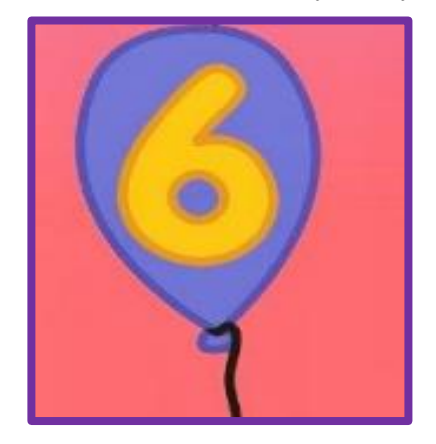

**Resim 1.5: 6 sayısına tam bölünebilme**

## **ÖRNEK ;**

6708 sayısı hem 2 ile hem 3 ile kalansız bölünür. Bu nedenle 6 ile de kalansız bölünür.

 $6 + 7 + 0 + 8 = 21$ 

21 sayısı 3'ün katıdır. Dolayısıyla 6708 sayısı 3 ile tam bölünür.

 $6708 \div 2 = 3354$ 

 $6708 \div 3 = 2236$ 

6708 sayısı hem 2'ye hem de 3'e tam bölündüğünden bu sayıların çarpımı olan ( 2x3=6 ) 6'ya tam bölünür.

6708 sayısı 2 ve 3 e kalansız bölünebiliyorsa 6 sayısına da kalansız bölünür.

 $6708 \div 6 = 1118$ 

#### <span id="page-11-0"></span>**1.1.6. Bir sayıyı 7 ( yedi ) sayısına tam bölünme kolaylıkları**

Bir sayının 7 ile tam olarak bölündüğünü tespit etmek için, sayının rakamlarının altına birler basamağından başlayarak (birler basamağından sağdan sola doğru)

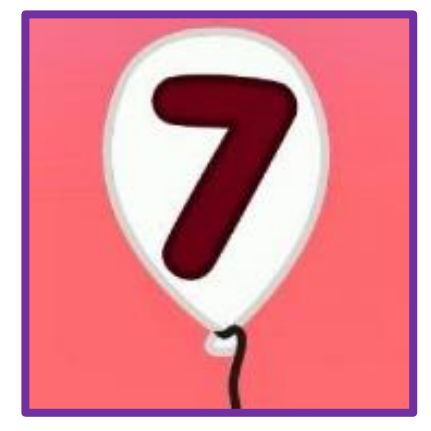

**Resim 1.6: 7 sayısına tam bölünebilme**

$$
\begin{array}{c} \text{a} \, \text{b} \, \text{c} \, \text{d} \, \text{e} \, \text{f} \\ 2 \, 3 \, 1 \, 2 \, 3 \, 1 \\ \text{- +} \end{array}
$$

sırasıyla ( 1 3 2 1 3 2 ...) yazılmalı ve şu hesap yapılmalıdır:

 $(1.f + 3.e + 2.d) - (1.c + 3.b + 2.a) = 7.k + m (k, tamsay)$ 

#### **Sonuç;**

7 veya 7 nin katları ( $m = 0$ ) olursa, bu sayı 7 ile tam olarak bölünür. Sayet, m sıfırdan farklı bir tamsayı olursa bu sayının 7 ile bölümünden kalan **m** olur. İşaretler de sağdan başlayarak sırasıyla her üçlü için;

**+ - + - + - +** ...

şeklinde olmalıdır. Bu kurala **(132) kuralı** adı verilmektedir.

#### **ÖRNEK;**

124656 sayısının 7 ile bölünüp bölünmediğini ele alalım. 1 2 4 6 5 6 sayılarının altında sırasıyla 1, 3, 2 yazalım. 2 3 1 2 3 1 ilk üçlü gurup + diğeri de – işaretli olur.

Bu durumda ikisini de çarpıp toplamalıyız.  $1x6 + 3x5 + 2x6 - 1x4 - 3x2 - 2x1 = 21$  bulunur. 21 sayısı 7'nin katı olduğuna göre bu sayı 7'e bölünür.

## <span id="page-12-0"></span>**1.1.7. Bir sayıyı 8 ( sekiz ) sayısına tam bölünme kolaylıkları**

Son üç basamağı 000 veya 8'in katı olan sayılar 8 ile tam ( kalansız ) bölünür.

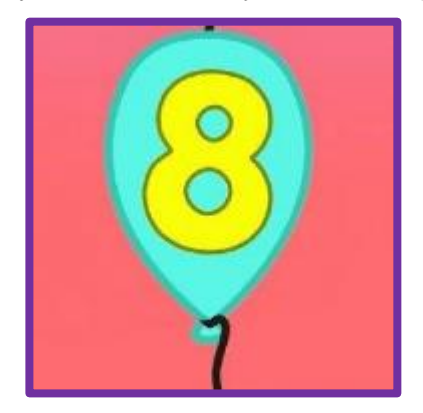

**Resim 1.7: 8 sayısına tam bölünebilme**

## **ÖRNEK;**

**1-**523000 sayısını incelersek 8'e bölünebildiğini ilk bakışta görebiliriz çünkü son üç rakamı 000'dır.

**2-**5369824 sayısının 8'e kalansız bölünmesi; son üç rakama (birler, onlar ve yüzler basamağına) bakarız.

**824** sayısı 8'e kalansız bölünebildiği için 5369824 sayısı da 8'e bölünebilir.

## <span id="page-12-1"></span>**1.1.8. Bir sayıyı 9 ( dokuz ) sayısına tam bölünme kolaylıkları**

Rakamları toplamı 9 veya 9'un katı olan sayılar 9 ile tam ( kalansız ) bölünür.

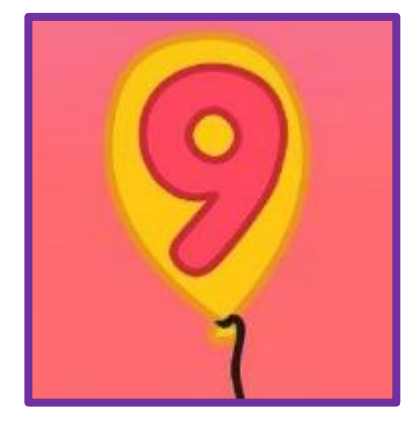

**Resim 1.8: 9 sayısına tam bölünebilme**

## **ÖRNEK;**

- **1-** 8028 sayısı rakamları toplamı  $8 + 0 + 2 + 8 = 18$ Rakam toplamları 9'un katlarıdır. Sayı 9 a tam bölünebilir. 8028/9=892
- **2-** 5112 sayısı rakamları toplamı  $5 + 1 + 1 + 2 = 9$ Rakam **toplamları** 9'un katlarıdır. Sayı 9 a tam bölünebilir. 5112/9 =568

#### <span id="page-13-0"></span>**1.1.9. Bir sayıyı 10 ( on ) sayısına tam bölünme kolaylıkları**

**Birler basamağı 0 olan sayılar 10 ile tam ( kalansız ) bölünür.**

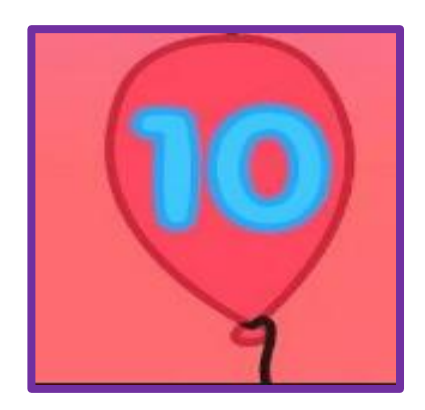

**Resim 1.9: 10 sayısına tam bölünebilme**

#### **ÖRNEK ;**

**1-**10, 240, 560, 7430, 9970, 900000 gibi sayılar birler basamağında **0 olduğu için** 10 ile tam bölünür**,**

**2-**24, 679, 9678, 38752 gibi sayılar birler basamağı **0 olmadığı için** 10 ile kalansız bölünemez.

## <span id="page-13-1"></span>**1.2.Bölünebilme Kolaylıkları**

Matematiksel hesaplamalarda bazı bölünebilme kolaylıkları vardır. Bunlar;

#### <span id="page-13-2"></span>**1.2.1. Bir sayıyı 10 ( on ) sayısına bölme**

Konuya geçmeden önce ondalık sayıların okununuşuyla ilgili bir hatırlatma notu;

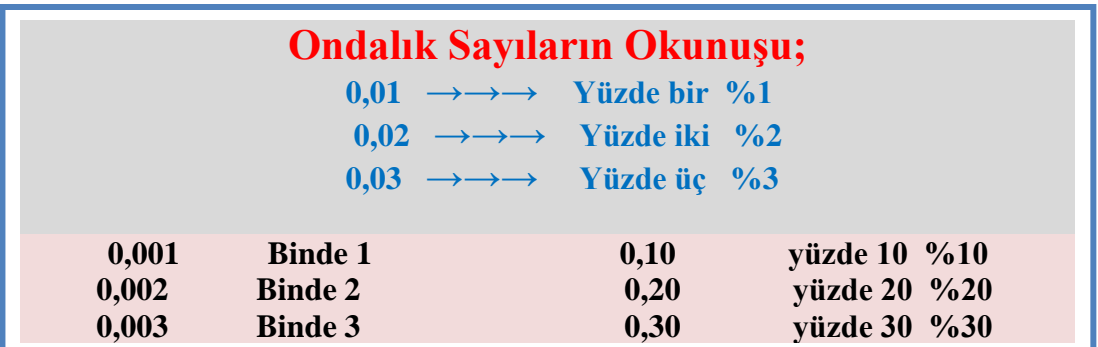

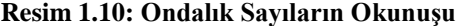

Bir sayıyı **10**'a bölmek için bölünecek sayının sağından ( birler basamağından ) bir sıfır silmek yada sayının sağından sola doğru virgülle bir basamak ayırmak demektir.

#### **ÖRNEK ;**

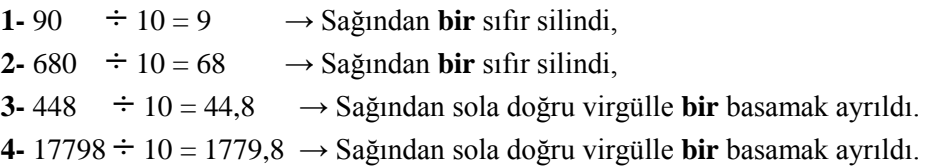

#### <span id="page-14-0"></span>**1.2.2. Bir sayıyı 100 ( yüz ) sayısına bölme**

Bir sayıyı **100**'e bölmek için bölünecek sayının sağından (birler ve onlar basamağından) iki sıfır silmek ya da sayının sağından soluna doğru virgülle iki basamak ayırmak gerekir.

#### **ÖRNEK ;**

1- $5200 \div 100 = 52 \rightarrow$  Sağından **iki** sıfır silindi, **2-** 81900 **÷** 100 = 819 → Sağından **iki** sıfır silindi, **3-** 7540 **÷** 100 = 75,4 → Sağından sola doğru virgülle **iki** basamak ayrıldı. **4-** 989 **÷** 100 = 9,89 → Sağından sola doğru virgülle **iki** basamak ayrıldı.

**Bir sayıyı 1000, 10000 gibi sayılara bölerken de aynı teknikten faydalanılır.**

#### <span id="page-15-0"></span>**1.2.3. Bir sayıyı 0,1 ( onda bir ) sayısına bölme**

Bir sayıyı **0,1** sayısına bölmek için bölünecek sayının sağına bir sıfır ilave etmek demektir.

Çünkü 0,1 =  $\frac{1}{11}$  $\frac{1}{10}$ <sup>'</sup> dur.

> **KURAL** İki oran birbirine bölünürken diğeri ters çevrilerek çarpılır. Örnek:  $\frac{4}{5}$ :  $\frac{3}{7} = \frac{4}{5}x\frac{7}{3} = \frac{28}{15}$

**ÖRNEK ;**

$$
1 \text{ Vol } (\text{Uzun } \text{yol}) \longrightarrow 73 \div 0, 1 = ?
$$

 $= 73 \div \frac{1}{16}$  $\frac{1}{10}$  (Bölüm işlemine 0,1 sayısı ondalık olarak yazılır)  $= 73 \times \frac{10}{1}$ 1 = 730 (İki oran birbirine bölünürken diğeri ters çevrilerek çarpılır.)

**2 Yol ( Kısa yol )**  $\qquad \qquad$   $73 \div 0.1 = 730$  (Bölünecek sayının sağına BİR sıfır ilave edildi)

#### <span id="page-15-1"></span>**1.2.4. Bir sayıyı 0,01 ( yüzde bir ) sayısına bölme**

Bir sayıyı **0,01**'e bölmek için, bölünecek sayının sağına iki sıfır ilave etmek gerekir.

Çünkü 0,01 = 
$$
\frac{1}{100}
$$
'dür.

**ÖRNEK ;** 

**1 Yol ( Uzun yol )**  $\implies 37 \div 0.01 = ?$  **İşleminin sonucunu bulunuz.** 

 $= 37 \div \frac{1}{10}$  $\frac{1}{100}$  (Bölüm işlemine 0,01 sayısı ondalık olarak yazılır)

$$
= 37 \times \frac{100}{1} = 370
$$
 (Ters gevrilerek çarpıldı.)

**2 Yol ( Kısa yol )**  $\longrightarrow$  37  $\div$  0,01 = 3700 (Bölünecek sayının sağına İKİ sıfır ilave edildi)

#### <span id="page-16-0"></span>**1.2.5. Bir sayıyı 0,5 ( onda beş ) sayısına bölme**

Bir sayıyı **0,5** sayısına bölmek için, bölünecek sayıyı 2 ile çarpmak gerekir.

Çünkü 0,5 =  $\frac{1}{2}$  $\frac{1}{2}$ 'dir. Bir bütünün yarısıdır.

**ÖRNEK ;** 

**1 Yol ( Uzun yol )**  $\longrightarrow$  418  $\div$  0,5 = ? İşleminin sonucunu bulunuz.  $= 418 \div \frac{1}{2}$  $\frac{1}{2}$  (Bölüm işlemine 0,5 sayısı ondalık olarak yazılır)  $= 418 \times \frac{2}{5}$  $\frac{2}{1}$  = 836 ( Ters çevrilerek çarpıldı.) **2 Yol (Kisa yol)**  $\longrightarrow$  418  $\div$  0,5 = ? Işleminin sonucunu bulunuz.

 $= 418$  x 2 = 836 (Bölünecek sayı İKİ ile çarpıldı)

#### <span id="page-16-1"></span>**1.2.6. Bir sayıyı 0,05 ( yüzde beş ) sayısına bölme**

Bir sayıyı **0,05** sayısına bölmek için, bölünecek sayıyı 20 ile çarpmak gerekir.

Çünkü 0,05 = 
$$
\frac{5}{100}
$$
 'dur.  $\longrightarrow$   $\frac{5}{100}$  = 20 'dir.

**ÖRNEK ;** 

**1 Yol ( Uzun yol )**  $\longrightarrow$  $155 \div 0.05 = ?$  **İşleminin sonucunu bulunuz.** 

 $= 155 \div \frac{1}{21}$  $\frac{1}{20}$  (Bölüm işlemine 0,05 sayısı ondalık olarak yazılır)

$$
= 155 \times \frac{20}{1} = 3100 \text{ (Ters gevrilerek çarpıldı.)}
$$

**2** Yol (Kisa yol) **155**  $\div$  0,05 = ?  $= 155 \times 20 = 3100$  (Bölünecek sayı YİRMİ ile çarpıldı)

#### <span id="page-17-0"></span>**1.2.7. Bir sayıyı 0,25 ( yüzde yirmi beş ) sayısına bölme**

Bir sayıyı **0,25** sayısına bölmek için, bölünecek sayıyı 4 ile çarpmak gerekir.

Çünkü 0,25'tür. Bir bütünün çeyreğidir.

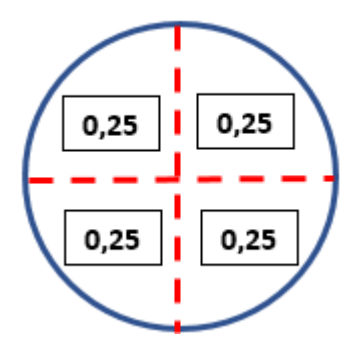

**Resim 1.11: Dairenin dört eşit payı (%25)**

**ÖRNEK ;** 

**1 Vol (Uzun yol)**

\n
$$
34 \div 0.25 = ?
$$
 İşleminin sonucunu bulunuz.

\n
$$
= 34 \div \frac{1}{4}
$$
 (Bölüm işlemine 0.25 saysı ondalk olarak yazılır)

\n
$$
= 34 \times \frac{4}{1} = 136
$$
 (Ters çevrilerek çarpıldı.)

\n**2 Vol (Kısa yol)**

\n
$$
34 \div 0.25 = ?
$$
İşleminin sonucunu bulunuz.

 $= 34$  x 4 = 136 (Bölünecek sayı dört ile çarpıldı)

#### <span id="page-17-1"></span>**1.2.8. Ondalık Gösterimlerde Bölme**

Ondalık gösterimleri 10, 100, 1000 , … ile bölmek için virgül; sırasıyla 1 basamak, 2 basamak, 3 basamak … sola kaydırılır.

#### **ÖRNEK ;**

**1-** 0,15  $\div$  10 = 0,015  $\rightarrow$  (Sayıdaki virgül bir basamak sola kaydırılır, eksik basamak varsa sıfır konur)

**1 Yol ( Uzun yol )**  $\Box$   $0,15 \div 10 = ?$  İşleminin sonucunu bulunuz.

 = 15  $\frac{15}{100} \div \frac{10}{1}$  $\frac{1}{1}$  (Bölüm işlemine 0,15 sayısı ondalık olarak yazılır)  $=$   $\frac{1}{2}$   $\frac{1}{2}$   $\frac{1}{2}$   $\frac{1}{2}$   $\frac{1}{2}$   $\frac{1}{2}$   $\frac{1}{2}$   $\frac{1}{2}$   $\frac{1}{2}$   $\frac{1}{2}$   $\frac{1}{2}$   $\frac{1}{2}$ 15  $\frac{15}{100}$  X  $\frac{1}{10}$  $\frac{1}{10} = \frac{15}{100}$  $\frac{15}{1000} = 0,015$ 

**2 Yol** (**Kisa yol**)  $0,15 \div 0,10 = 0,015$ ( Sayıdaki virgül bir basamak sola kaydırılır, eksik basamak varsa sıfır konur)

( Bölüm işareti  $\rightarrow X$  çarpma işaretine dönünce, çarpılan sayının pay ve paydası yer değiştirir. )

**2-** 12,53 x 100 = 0,1253  $\rightarrow$  (Sayıdaki virgül iki basamak sola kaydırılır)

## <span id="page-18-0"></span>**1.3. Çarpma Kolaylıkları**

Çarpma, bir sayının kendisinin "n" defa toplamının kısa yolla ifadesidir.

25+25+25+25+25= 125  $n = 5$  $25 \times 5 = 125$ 

#### <span id="page-18-1"></span>**1.3.1. Bir sayıyı 10 ( on ) sayısı ile çarpma**

Bir sayıyı **10** ile çarpmak demek, sayının sağına bir sıfır eklemek demektir.

#### **ÖRNEK ;**

**1-** 50 x 10 = 50  $\rightarrow$  (Sayıya bir sifir ekledik) **2-** 713 x 10 = 7.130  $\rightarrow$  ( Sayıya bir sifir ekledik) **3-** 1.957 x 10 = 19.570  $\rightarrow$  (Sayıya bir sifir ekledik) **4-** 8.567 x 100 = 856.700 → ( Sayıya iki sıfır ekledik ) **5-** 62.579 x 1000 = 6.257.900→ ( Sayıya üç sıfır ekledik )

**Bir sayıyı 100 ile çarptığımızda iki sıfır, 1000 ile çarptığımızda üç sıfır ekleriz.**

#### <span id="page-18-2"></span>**1.3.2. Bir sayıyı 0,1 ( onda bir ) sayısı ile çarpma**

Bir sayıyı **0,1** ile çarpmak için , sayının sağından (birler basamağından) bir sıfır silmek yada bölünecek sayının sağından sola doğru bir basamak virgülle ayırma işlemi yapılır.

#### **ÖRNEK ;**

**1-** 94 x  $0.1 = ?$  İsleminin sonucunu bulunuz.

94 x 0,1 = 9,4 (Sayının sağından sola doğru bir basamak virgülle ayrıldı )

**Uzun yol**  $\qquad \qquad$  **94 x 0,1 = ? İşleminin sonucunu bulunuz.** 

 $= 94 \times \frac{1}{10}$  $\frac{1}{10}$  = 9,4 ( İşleme 0,1 sayısı ondalık olarak yazılır)

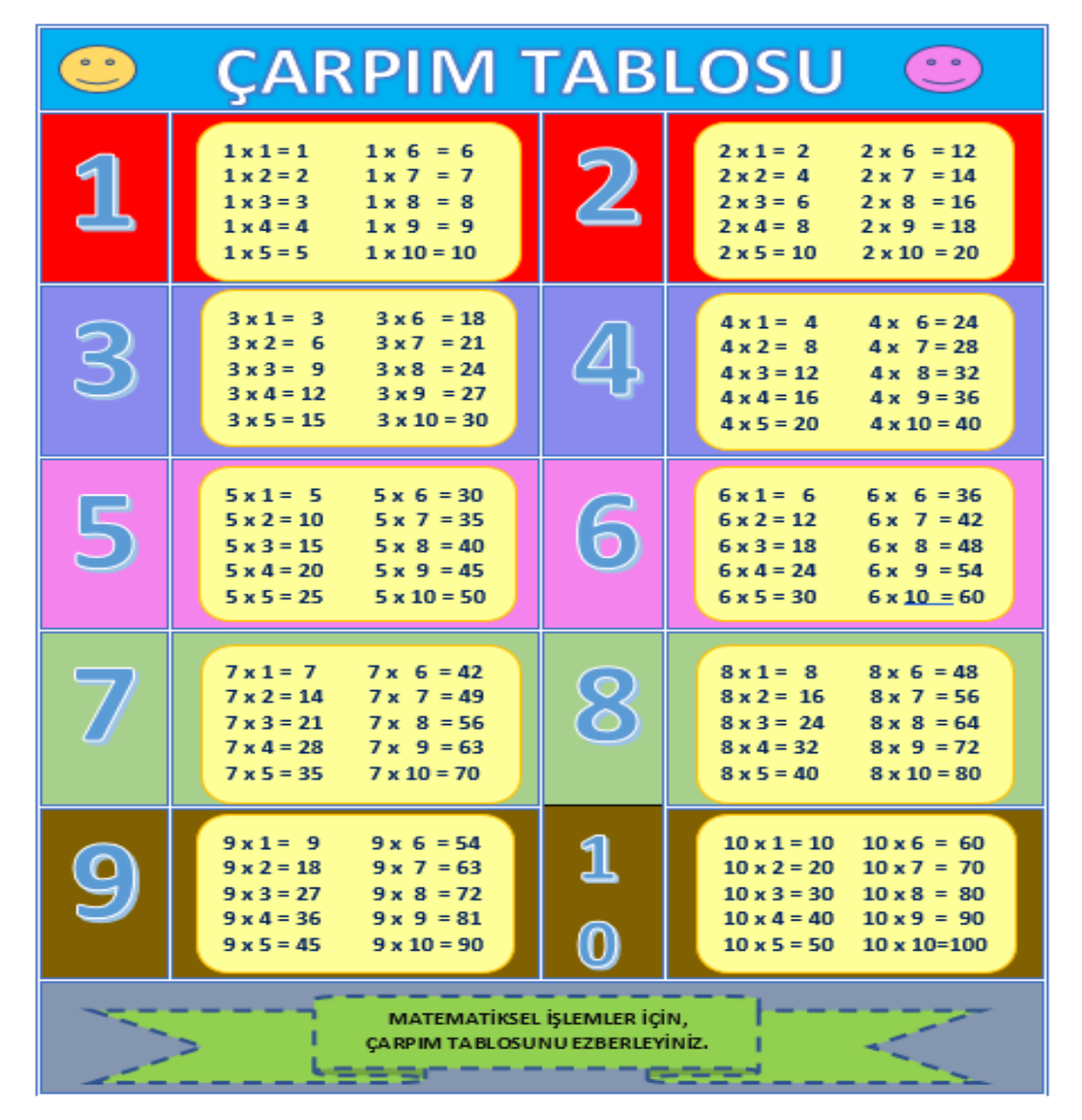

**Resim 1.12: Çarpım Tablosu**

## **ÖRNEK ;**

**2-** 1470 x  $0,1 = ?$  İşleminin sonucunu bulunuz.

1470 x 0,1 = 147 ( Sayının sağından birler basamağından bir sıfır silindi )

**Uzun yol**  $\overrightarrow{1470 \times 0,1} = ?$  **İşleminin sonucunu bulunuz.** 

 $= 1470 \times \frac{1}{10}$  $\frac{1}{10}$  = 147 ( İşleme 0,1 sayısı ondalık olarak yazılır)

**ÖĞRENELİM ;**

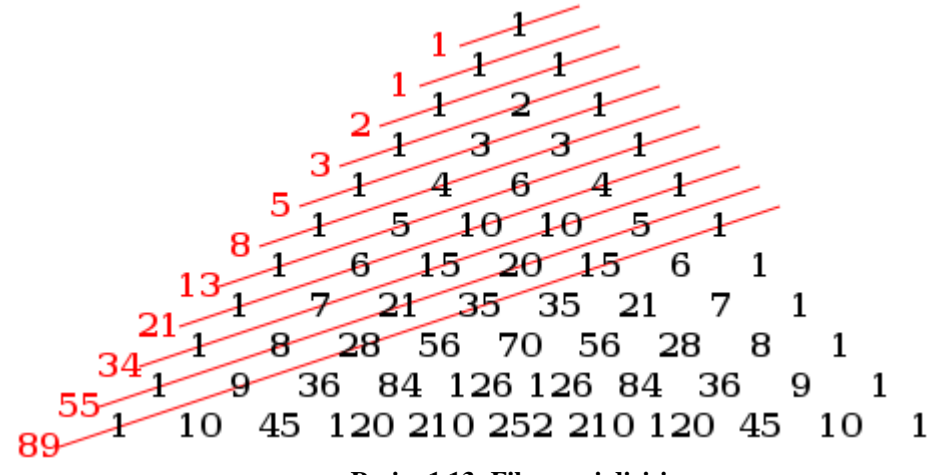

**Resim 1.13: Fibonacci dizisi**

0, 1, 1, 2, 3, 5, 8, 13, 21, 34, 55, 89, 144, 233, 377, 610, 987.. dizisi Fibonacci sayı dizisi olarak geçiyor. Fibonacci sayı dizisinin özelliği kendinden önceki iki ardışık sayının toplamının kendisinden sonraki sayıya eşit olmasıdır. Yani her sayı kendisinden önce gelen iki sayının toplamıdır.

**Altın oran**, matematik ve sanatta, bir bütünün parçaları arasında gözlemlenen, uyum açısından en yetkin boyutları verdiği sanılan geometrik ve sayısal bir oran bağıntısıdır. Eski Mısırlılar ve Yunanlar tarafından keşfedilmiş, mimaride ve sanatta kullanılmıştır.

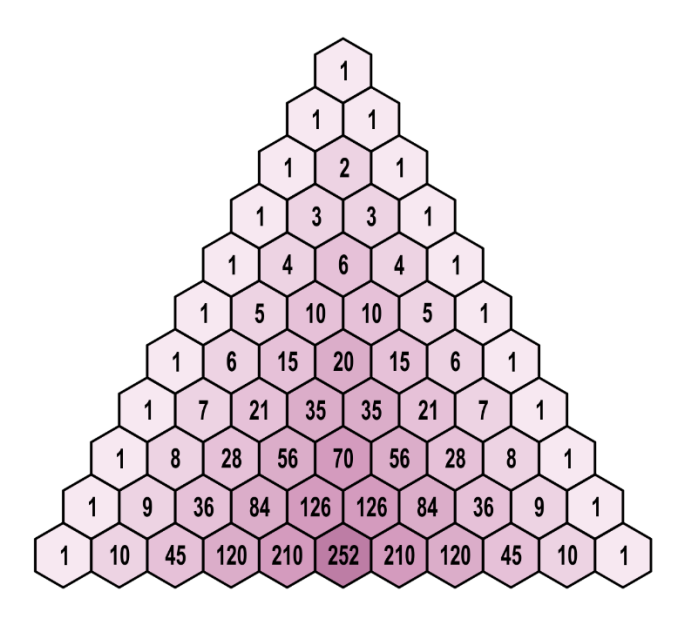

**Resim 1.14: Fibonacci dizisi sıralanışı**

**Fibonacci Dizisinin Görüldüğü ve Kullanıldığı Yerler** ;Mısır'daki piramitler , Leonardo da Vinci'nin Mona Lisa tablosu, ay çiçeği, salyangoz, çam kozalağı ve parmaklarımız, yüzümüz hatta tüm bedenimiz bu sayı dizisine / altın orana sahip. Altın oran; bütünün, parçaları arasında olan geometrik ve sayısal bir oran bağlantısıdır.

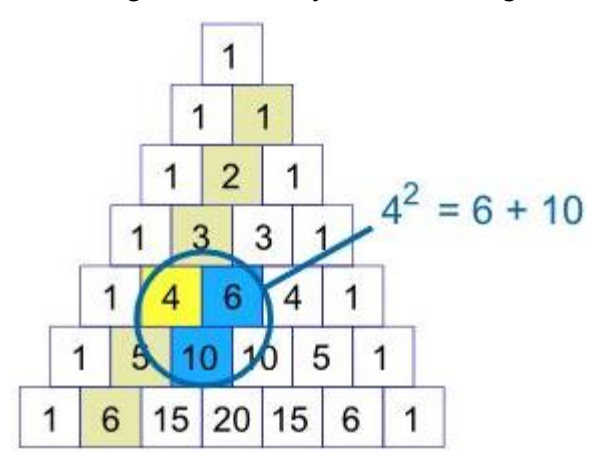

**Resim 1.14: Fibonacci dizisi sayıların karesi**

#### <span id="page-21-0"></span>**1.3.3. Bir sayıyı 0,5 ( onda beş ) sayısı ile çarpma**

Bir sayıyı **0,5** sayısı ile çarpmak için, çarpılacak sayıyı 2'ye bölme işlemi yapılır.

#### **ÖRNEK ;**

$$
72 \times 0.5 = ?
$$
  $72 \times 0.5 = 36$  veya

 $= 72 \times \frac{1}{2}$  $\frac{1}{2}$  = 36 ( İşleme 0,5 sayısı ondalık olarak yazılır)

## <span id="page-22-0"></span>**1.3.4. Bir sayıyı 0,25 ( yüzde yirmi beş ) sayısı ile çarpma**

Bir sayıyı **0,25** sayısı ile çarpmak için, çarpılacak sayıyı 4' e bölmek işlemi yapılır.

## **ÖRNEK ;**

432 x 0,25 = ? 432 x 0,25 = 108 veya  $= 432 \times \frac{1}{4}$  $\frac{1}{4}$  = 108 ( İşleme 0,25 sayısı ondalık olarak yazılır)

#### **HATIRLATMA ; 9'lar** Çarpım Tablosu kolay yol hesaplaması

#### **1. Adım**

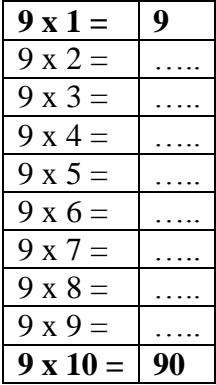

9'lar Çarpım Tablosu 1'den 10 sayısına kadar yazılır. 1. çarpım işlemi 9 x 1 = 9 ve son çarpım işlemi 9 x 10 =90 hesaplanır.

**2. Adım ;**

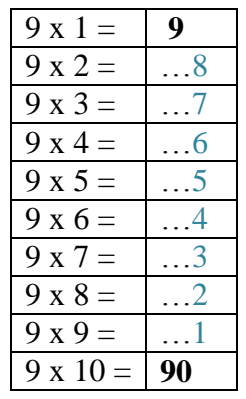

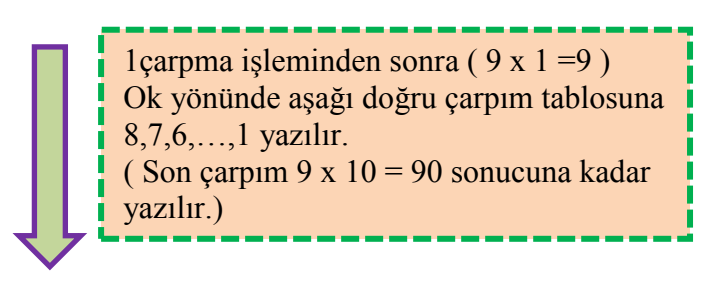

#### **3. Adım ;**

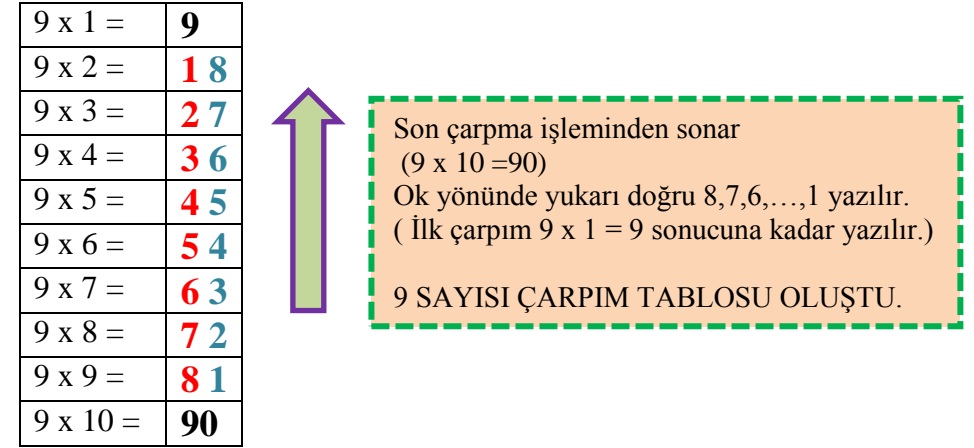

#### <span id="page-23-0"></span>**1.3.5. Ondalık gösterimlerde çarpma**

Ondalık gösterimleri 10, 100, 1000, … gibi sayılarla çarpmak için, virgül sırasıyla 1 basamak, 2 basamak, 3 basamak sağa kaydırılır. Basamak eksik gelirse, sıfır yazılarak tamamlanır.

#### **ÖRNEK ;**

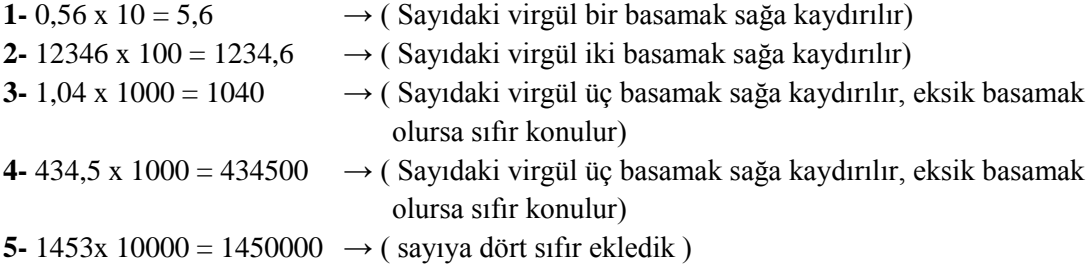

## <span id="page-23-1"></span>**1.4. Sağlamalar**

Matematiksel işlemlerde sonucun doğru bulunup bulunmadığı sağlama aracılığı ile bulunur. Sağlama tutuyorsa işlem doğru demektir.

## <span id="page-23-2"></span>**1.4.1. Toplama İşleminde Sağlama**

Toplama işleminin sağlaması, toplama işleminin ters işlemi olan çıkarma işlemi aracılığıyla yapılır.

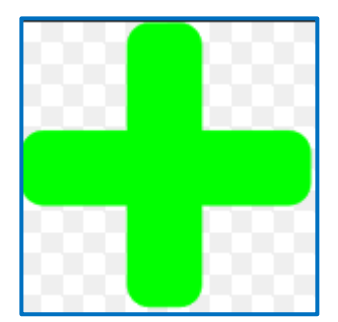

**Resim 1.15: Toplama işareti**

Toplama işlemi bir kezde aşağıdan yukarı doğru yapılır veya ayrı ayrı toplanır.

**ÖRNEK ;** Toplama işlemi:

 14 (1. sayı) +  $4$  (2. sayı) 18 (Toplam)

Burada toplam sayısının doğru olup olmadığını bulmak için, Toplam sayısından 2. sayıyı çıkarırız. Eğer sonuç 1. sayıyı veriyorsa sonuç doğrudur.

$$
\frac{18 (Toplam)}{-4 (2. Say1)}
$$
  
14 (1. Say1)  $\rightarrow$  SONUÇ DOĞRU

## <span id="page-24-0"></span>**1.4.2. Çıkarma İşleminde Sağlama**

Çıkarma işleminin sağlaması, çıkarma işleminin ters işlemi olan toplama işlemi aracılığıyla yapılır.

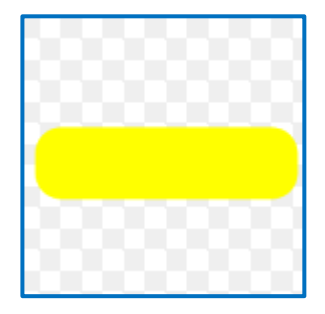

**Resim 1.16: Çıkarma İşareti**

Çıkarma işleminin sonucu ile çıkarılan sayı toplanır.

118 ( 1.sayı ) 14 ( çıkan ) -

#### 104 ( Kalan )

Kalanın doğru olup olmadığını bulmak için ise Kalan sayısıyla çıkanı toplarız. Eğer toplam 1. sayıyı veriyorsa sonuç doğrudur.

$$
104 \text{ (Kalan)}
$$
  
14 (Çikan)  

$$
+\underline{\hspace{1cm}} 118 \text{ (1. say1)} \rightarrow \text{SONUÇ DOĞRU}
$$

**ÖRNEK ;**

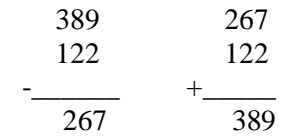

## <span id="page-25-0"></span>**1.4.3. Bölme İşleminde Sağlama**

Bölünen sayı, bölen ile bölümün çarpımıyla kalanın toplamına eşittir. Bu işlemlere bölme işleminin sağlaması denir.

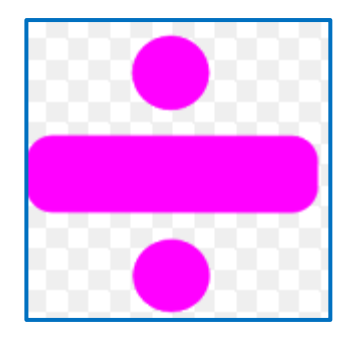

**Resim 1.17: Bölme**

Bölme işleminin sağlaması, bölme işleminin ters işlemi olan çarpma işlemi aracılığıyla yapılır.

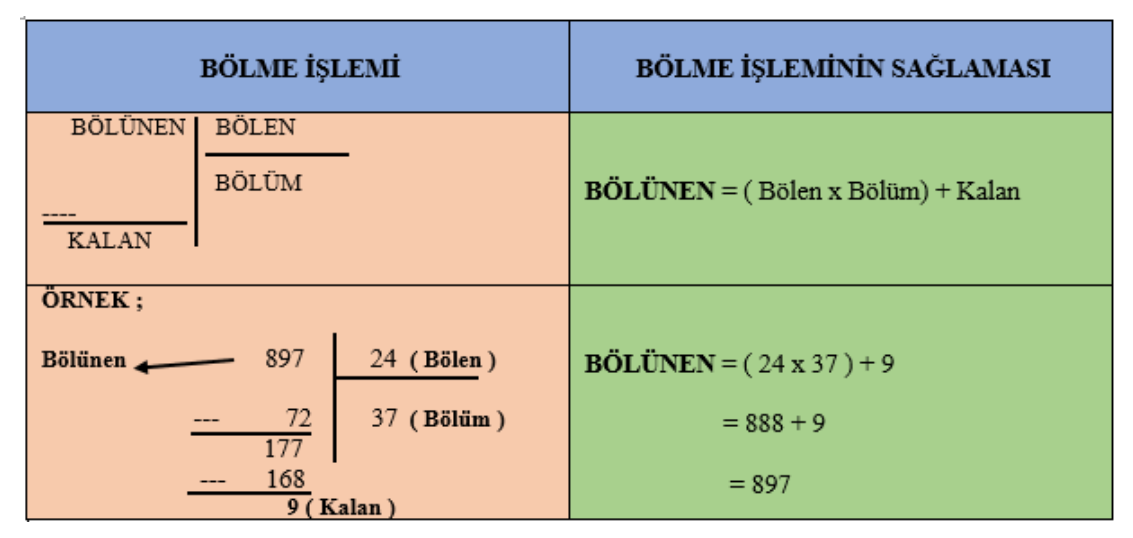

**Şekil 1.1: Bölmeİşleminin Sağlaması**

## **ÖRNEK ;**

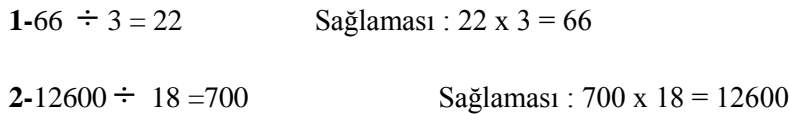

## <span id="page-26-0"></span>**1.4.4. Çarpma İşleminde Sağlama**

Çarpma işleminde sağlama iki yolla yapılabilir.

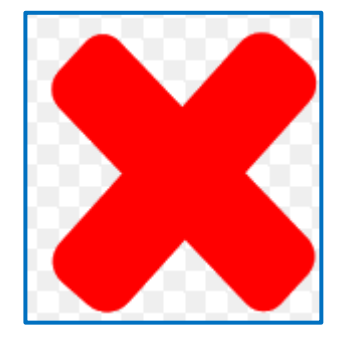

**Resim 1.18: Çarpma** 

**I. YOL ;** Çarpanların yerleri değiştirilerek yeniden çarpılır.

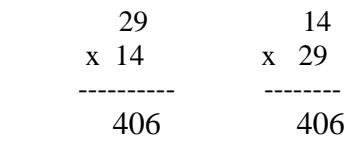

#### **II.YOL ;**

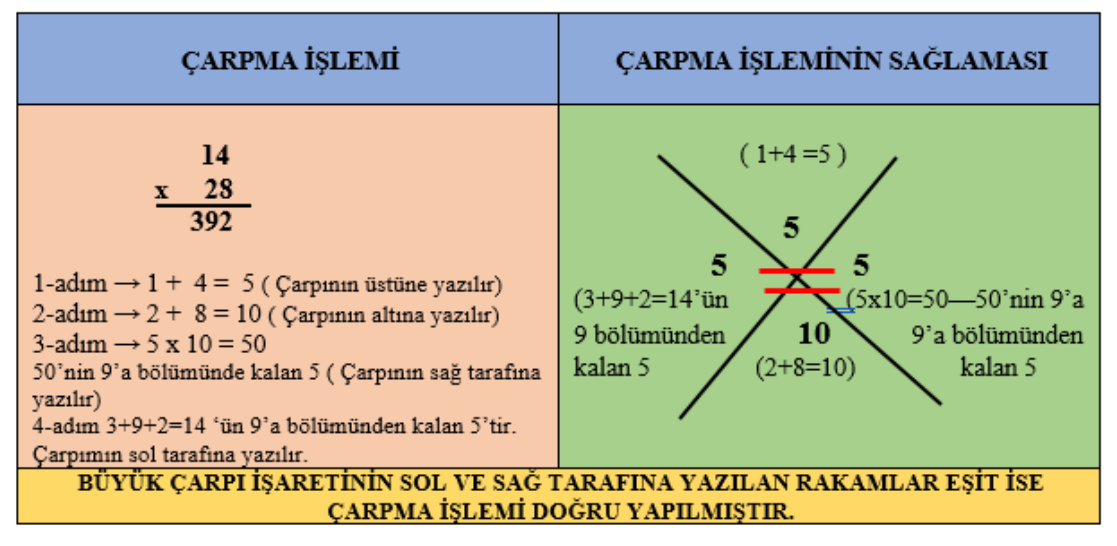

**Şekil 1.2: Çarpma İşleminin Sağlaması Örnek 1**

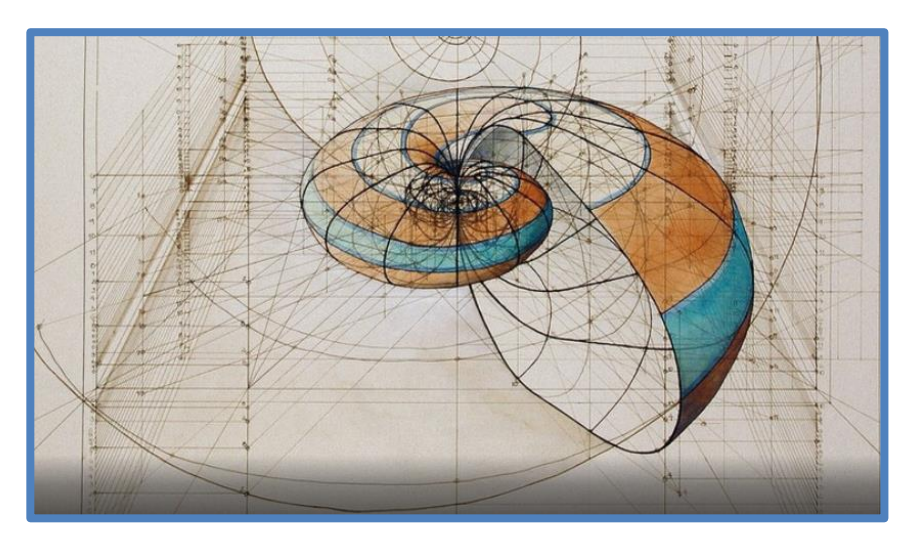

**Resim 1.19: Altın Oran**

## **ÖRNEK ;**

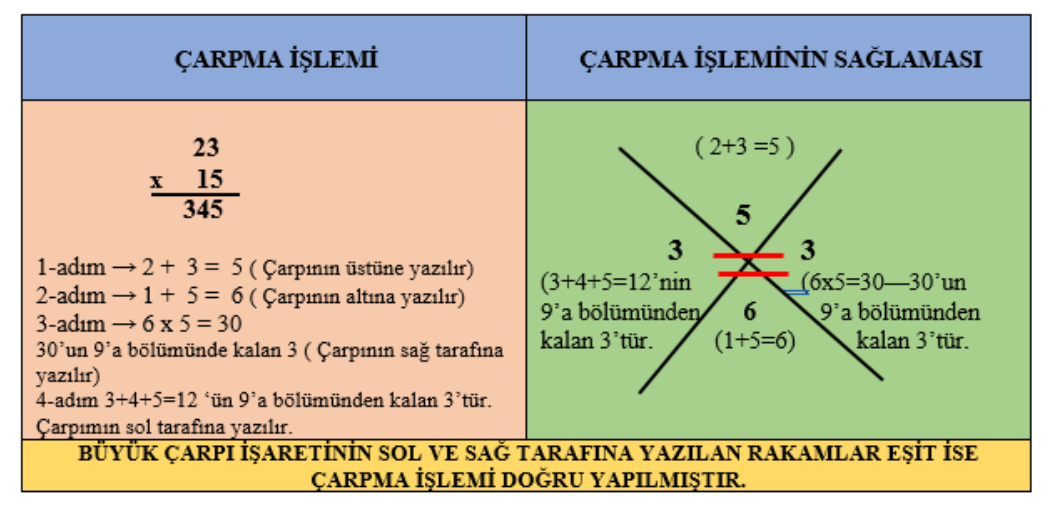

**Şekil 1.3: Çarpma İşleminin Sağlaması Örnek 2**

## <span id="page-28-0"></span>**1.5. Hesap Makinesi**

Birçok sayısal işlemi kolayca yapabilen bir araç olan hesap makinesi, günlük hayatta sayısal işlem yaparken ve matematikte kullanıldığında önemli ölçüde kolaylık sağlamaktadır.

Hesap makinesi doğru kullanıldığı takdirde, yapılacak sayısal işlemlerde sonuca kolaylıkla ve doğru ulaşılır.

## <span id="page-28-1"></span>**1.5.1 Standart ( Basit ) Hesap Makinesi**

Standart hesap makineleri, dört işlem (toplama, çıkarma, çarpma, bölme) hesaplamaları ve bazı basit matematiksel işlemleri yapmak için kullanılan aletlerdir.

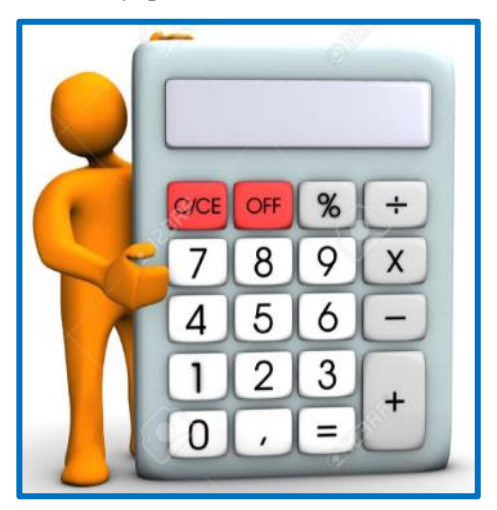

**Resim1.20: Standart Hesap Makinesi**

#### **Basit hesap makinesi fonksiyonları**

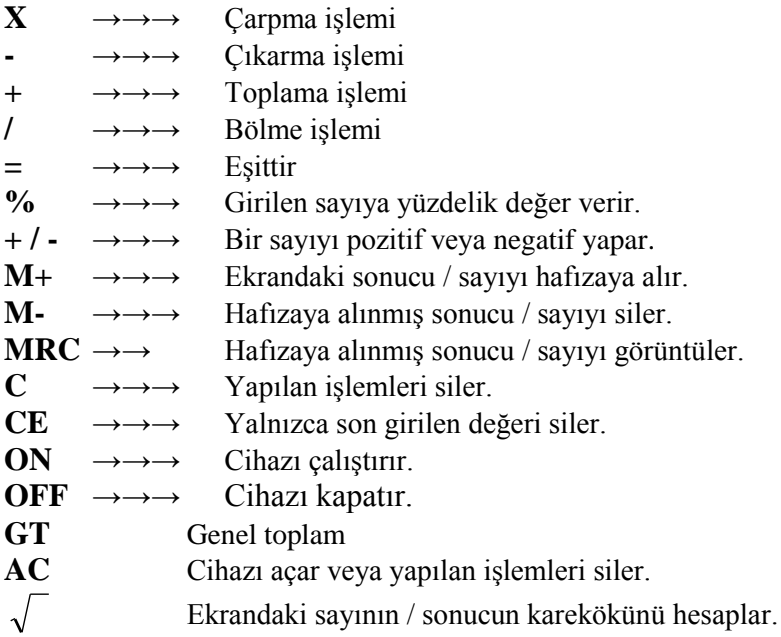

## <span id="page-29-0"></span>**1.5.2 Bilimsel Hesap Makinesi**

Dört işlemin dışında daha ayrıntılı ve daha karmaşık hesaplamaları gerçekleştirebilen hesap makineleridir. Matematik, fizik ve kimya dallarında kullanılan bir çok formülü ve işlemi sonuçlandırabilir; grafik işlem / grafik gösterim yapabilir ( fonksiyonlar, vektörler, döviz hesaplamaları, yüzde işlemleri, permütasyon-kombinasyon, istatistik vb.).

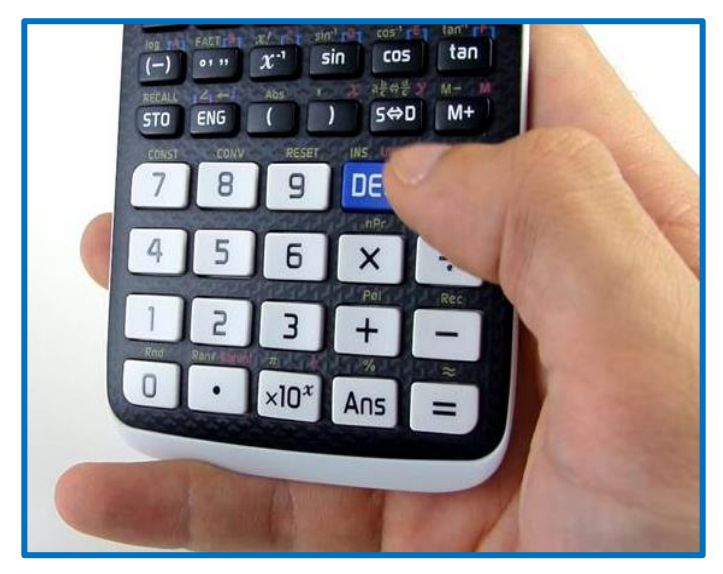

**Resim 1.21: Bilimsel Hesap Makinesi**

#### <span id="page-30-0"></span>**1.5.3 Hesap Makinesi Kullanımında Kısa Yol**

Hesap makinesinde işlem yaparken, işlem yapılacak sayılar çok sıfırlı ise sıfırlar yazmadan işlem yapılıp, çıkan sonuca yazılmayan sıfır sayısı kadar sıfır eklenir.

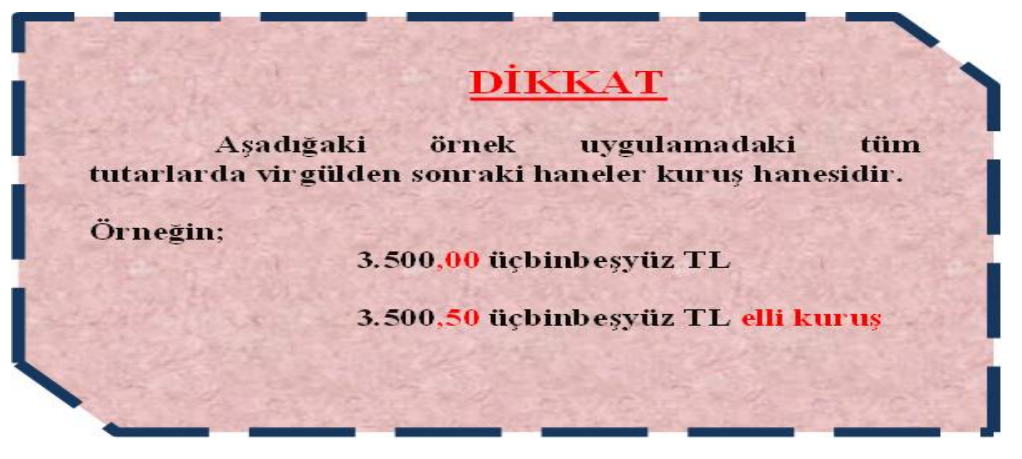

**Şekil 1.4: Tutarlar yazılırken kuruş hanesi gösterimi**

## **ÖRNEK:**

7.600,00 x 9.800,00 işlemini hesap makinesine yazarken 76 x 98 şeklinde yazabilir ve çıkan sonuca (7.448) 4 sıfır eklenir. (74.480.000).

 $7.600,00 \times 9.800,00 = 74.480,000,00$ 

Ondalık sayılarla işlem yaparken virgülden sonraki bölümde fazla rakam oluyorsa çok ayrıntılı işlem yapmak gerekmedikçe 4'e kadar olanlar bir alt basamaktan, 5 ve yukarısı bir üst basamaktan yazılabilir.

#### **ÖRNEK:**

0,346 x  $0,0841 = 0,0291...$  sonucu 0,03 şeklinde yazılabilir.

 $0,628:0,0503 = 12,4850894632...$  sonucu 12,5 şeklinde yazılabilir.

Sayıya ondalık basamak verir.

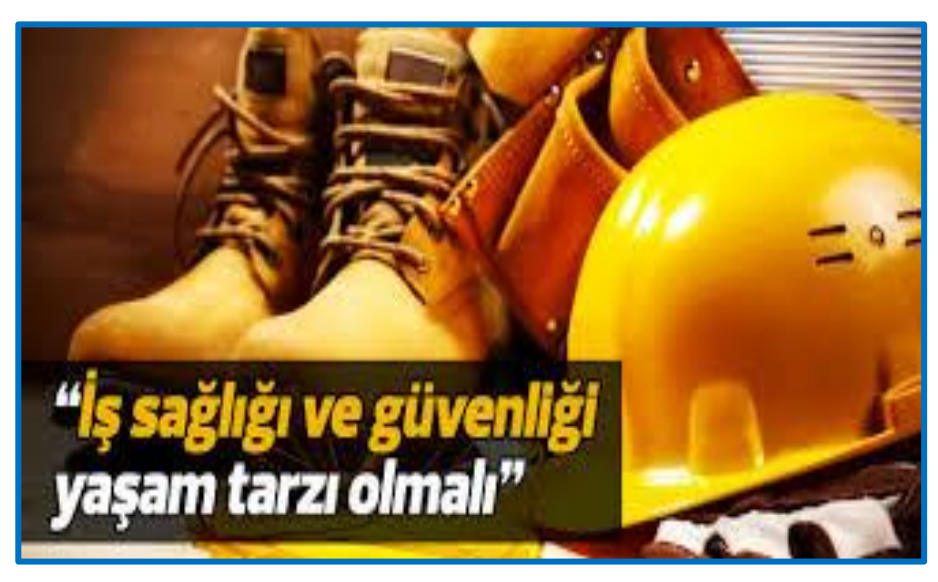

**Resim 1.22: İş Sağlığı ve Güvenliği**

## <span id="page-32-0"></span>**DEĞERLER ETKİNLİĞİ**

Azimli olma; kazanmanın ve başarmanın en temel şartlarındandır.

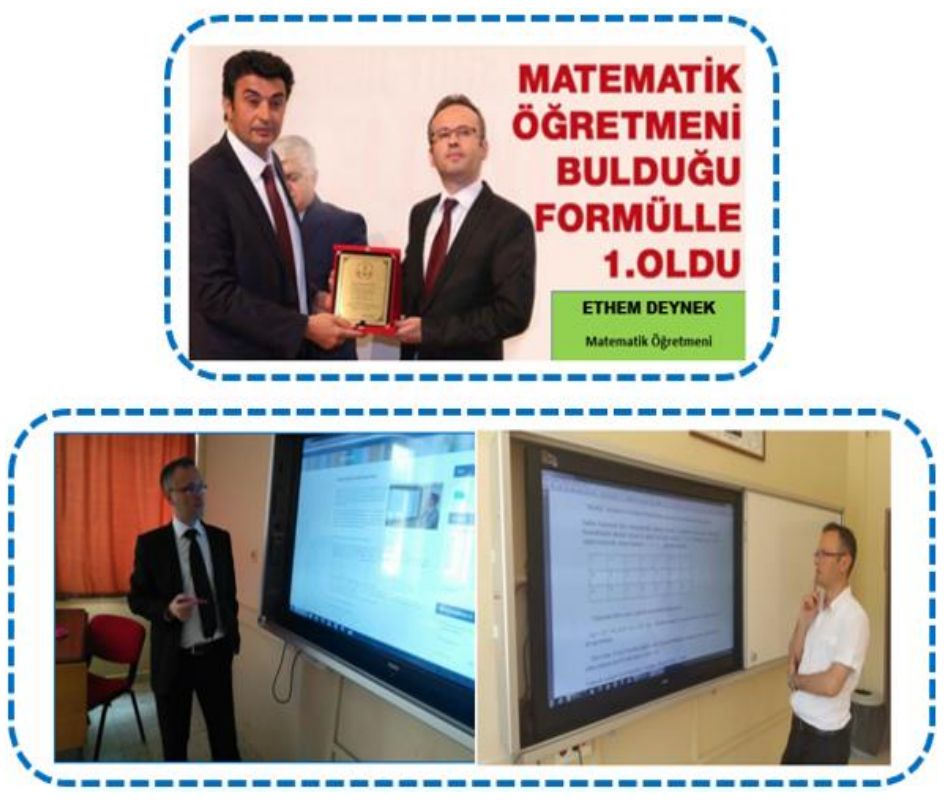

**Resim 1.23: Ethem Deynek – Deynek Altılısı**

15 temmuz 1979'da Denizli'nin Tavas ilçesinde doğdu. İlk ve ortaöğrenimini Tavas'ta okudu.2001 yılında Balıkesir Üniversitesi Necatibey Eğitim Fakültesi Matematik Öğretmenliği bölümünden mezun oldu.

2001 yılında Tavas'ın Nikfer Köseahmetler Lisesi'nde öğretmenlik mesleğine başladı. Daha sonra sırasıyla Siirt İMKB Gazi Lisesi, Siirt 14 Eylül Anadolu Lisesi, Denizli Çameli Çok Programlı Lisesi, Denizli Acıpayam Anadolu Lisesinde görev yaptı. 2014 yılından beri Denizli Tavas Zeybekler Anadolu Lisesinde matematik öğretmeni olarak görevine devam etmektedir. Öğretmenlik hayatı boyunca bulduğu dokuz (9) tane formülle matematikte kırılması zor bir rekora imzasını attı. Yaptığı **Deynek Altılısı** çalısmasıyla 2016 yılında Milli Eğitim Bakanlığının Eğitim ve Öğretmde Yenilikçilik yarışmasında Ege Bölgesi'nde bölge ödülünü aldı.

Denizli Tavas Zeybekler Anadolu Lisesinde halen görevine devam eden Matematik Öğretmeni **Ethem DEYNEK**'in en büyük ideali bulmuş olduğu **4-6-7-8-12-13-14-15 ve 17** ile bölünebilme formüllerinin Milli Eğitim Bakanlığının Ortaöğretim Matematik ders kitaplarında yer alabilmesidir.

6 ile Bölünebilme Kuralı ( Deynek Altılısı )

**" abcdefg"** sayısının 6 ile bölünüp bölünemediğini saptamak için aşağıdaki yöntem uygulanır.

Sağdan başlanarak birler basamağındaki rakamın üzerine 1 yazıldıktan sonar geriye kalan diğer basamaklardaki rakamlar üzerine de sağdan sola doğru sırasıyla "2 ve 4" rakamları yazılır ve yine sağdan başlanarak sayının rakamları +, -, +, -, ... şeklinde işaretlenir.

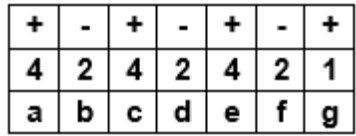

Yukarıdaki tabloya göre; aşağıdaki matematiksel işlem yapılır.

**1.g ─ 2.f + 4.e ─ 2.d + 4.c ─ 2.b + 4**.**a** işleminin sonucu 0 veya 6 nın katı ise **abcdef** sayısı **6** sayısı ile tam bölünür.

Eğer sonuç 0 veya 6'nın katı değilse , sayı 6 ile tam bölünmüyor demektir. Kalanı bulabilmek için çıkan sonucun (mod 6) daki değeri kalanı verir.

Yukarıda verilen 6 ile bölünebilme kuralına " **Deynek Altılısı**" denir.

**ÖRNEK ;** 566135 sayısının 6 sayısı ile bölünebilmesini Deynek Altılısı yöntemini kullanarak çözelim.

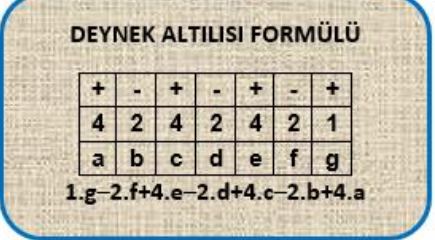

#### **Çözümü ;**

5666135 sayısına Deynek Altılısı formülünü uygularsak

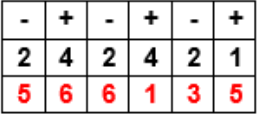

 $1x5 - 2x3 + 4x1 - 2x6 + 4x6 - 2x5$  $=5-6+4-12+24-10$ 

 $=5$ **Sonuç :** 566135 sayısı 6 ile bölündüğünde 5 kalanı verir.

**SORU :** 2801443 sayısının 6 sayısı ile bölünebilmesini Deynek Altılısı yöntemini kullanarak aşağıda size boş bırakılan yere çözünüz.

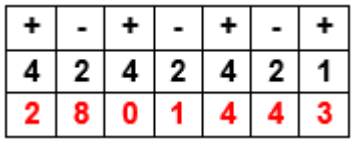

Çözüm ;

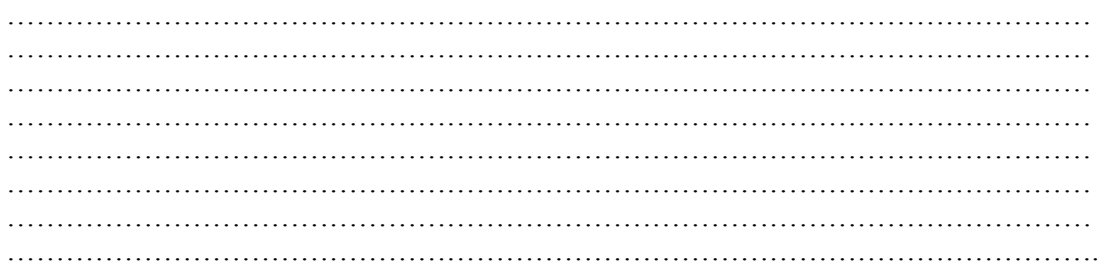

# **UYGULAMA FAALİYETİ**

<span id="page-35-0"></span>İş sağlığı ve güvenliği tedbirlerini alarak aşağıdaki işlem basamaklarını tamamladığınızda matematik kurallarına göre kolay hesaplama tekniklerini yapabileceksiniz.

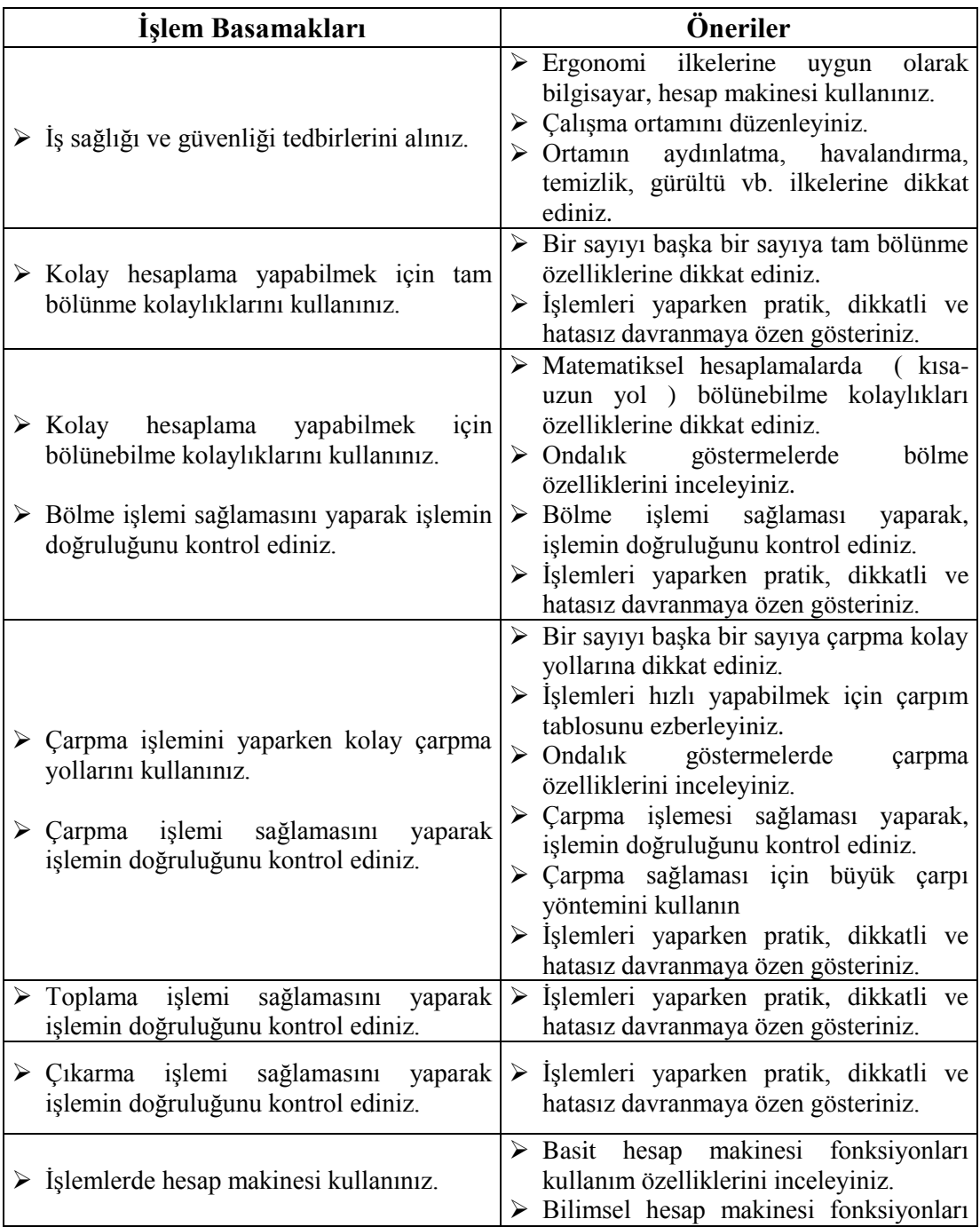
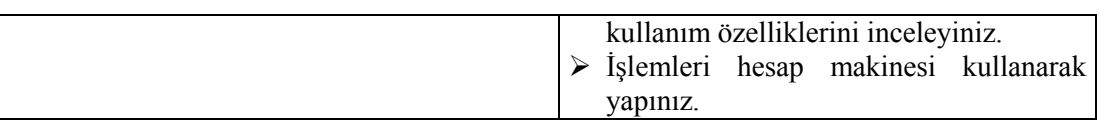

# **ÖLÇME VE DEĞERLENDİRME**

**Aşağıdaki soruları dikkatlice okuyunuz ve doğru seçeneği işaretleyiniz.**

- **1.**  $23 \div 0.001 = ?$ A) 23,00 B) 230,00 C) 23.000,00 D) 46,00 E) 4.600,00
- **2.**  $1236 \div 0.5 = ?$ A) 2.472,00 B) 12,36 C) 123,60 D) 618,00 E) 12.360,00
- **3.**  $433 \div 0.25 = ?$ A) 4.330,00 B) 866,00 C) 1.732,00 D) 4,33 E) 108,25
- **4.** 64**a**5 sayısının 5' e kalansız bölünmesi içina yerine hangi sayı gelmelidir ? A) 7 B) Herhangi bir sayı  $C$ )  $0$ 
	- D) 5
	- E) 6

**5.** 782b sayısı, b'nin yerine hangi sayı gelirse 3'e kalansız *bölünemez?*

- A) 3
- B) 1
- $C$ ) 4
- D) 7
- E) Hiçbiri

**6.** 293 x  $0,1 = ?$ A) 586,00 B) 2,93 C) 293,00 D) 29,3

E) 2.930,00

- **7.**  $4.960,00 \times 0,005 = ?$ A) 24,80 B) 248,00 C) 2.480,00 D) 49,60 E) 49.600,00
- **8.** Hesap makinesinde (**M+)** tuşunun işlevi nedir? A) Toplama B) Çıkarma
	- C) Bölme
	- D) İşlemi siler
	- E) İşlemi hafızaya alır
- **9.** Hesap makinesinde (**M-)** tuşunun işlevi nedir? A) İşlemi hafızadan siler. B) İşlemi hafızaya alır. C) Hafızaya alınmış sonucu görüntüler. D) Bölme
	- E) Çarpma
- **10.** Hesap makinesinde (**MRC)** tuşunun işlevi nedir?
	- A) İşlemi hafızaya alır
	- B) Hafızaya alınmış sonucu görüntüler.
	- C) Çıkarma
	- D) İşlemi hafızadan siler
	- E) Çarpma

# **DEĞERLENDİRME**

Cevaplarınızı cevap anahtarıyla karşılaştırınız. Yanlış cevap verdiğiniz ya da cevap verirken tereddüt ettiğiniz sorularla ilgili konuları faaliyete geri dönerek tekrarlayınız. Cevaplarınızın tümü doğru ise bir sonraki öğrenme faaliyetine geçiniz.

# **ÖĞRENME FAALİYETİ-2**

# **ÖĞRENME KAZANIMI**

Bu öğrenme faaliyeti ile kazanılacak bilgi ve beceriler doğrultusunda, matematik kurallarına göre yüzde ve binde hesaplama tekniklerini uygulayabileceksiniz.

# **ARAŞTIRMA**

- Yüzde ve binde hesaplarının hangi işlemlerde kullanıldığını araştırınız.
- Çevrenizdeki iş yerlerine giderek yüzde ve binde kavramlarının iş yaşamında niçin gerekli olduğunu araştırınız. Sınıfta arkadaşlarınızla paylaşınız.

# **2. YÜZDE VE BİNDE HESAPLARI**

Matematikte çokça kullanılan hesaplardan biri de yüzde ve binde hesaplarıdır.

# **2.1.Yüzde ve Binde Kavramı**

Yüzde ve binde kavramları, iş ve ticaret hayatında bazı sayısal değerlerin karşılaştırılmasında kullanılır. Bu değerler karşılaştırılırken yüz sayısı ya da bin sayısı temel olarak alınır ve gerekli işlemler yapılır.

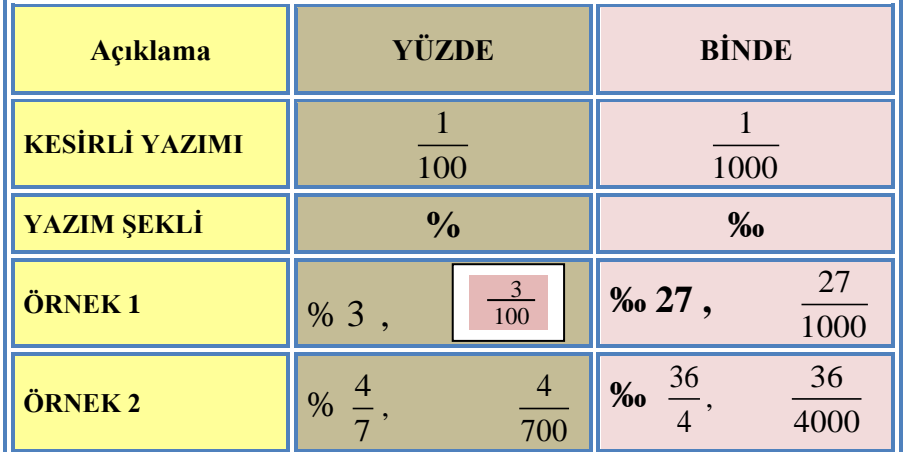

#### **Şekil 2.1: Yüzde-Binde Gösterimi**

## **ÖĞRENELİM ; Bilgisayarda binde işareti nasıl yapılır?**

Binde **" ‰ "** simgesi ile ifade edilir ve binde işareti koymak için klavyeden **ALT+0137** tuş kombinasyonunu kullanmanız gerekmektedir.

# **2.2. Yüzde ve Binde Hesaplarında Kullanılan Simgeler**

500,00 TL nın % 10'u 50,00 TL'dır denildiği zaman beşyüz lira **temel sayı**dır, % 10'daki on **sayısı yüzde payı**dır, elli lira ise **yüzde tutarı**dır.

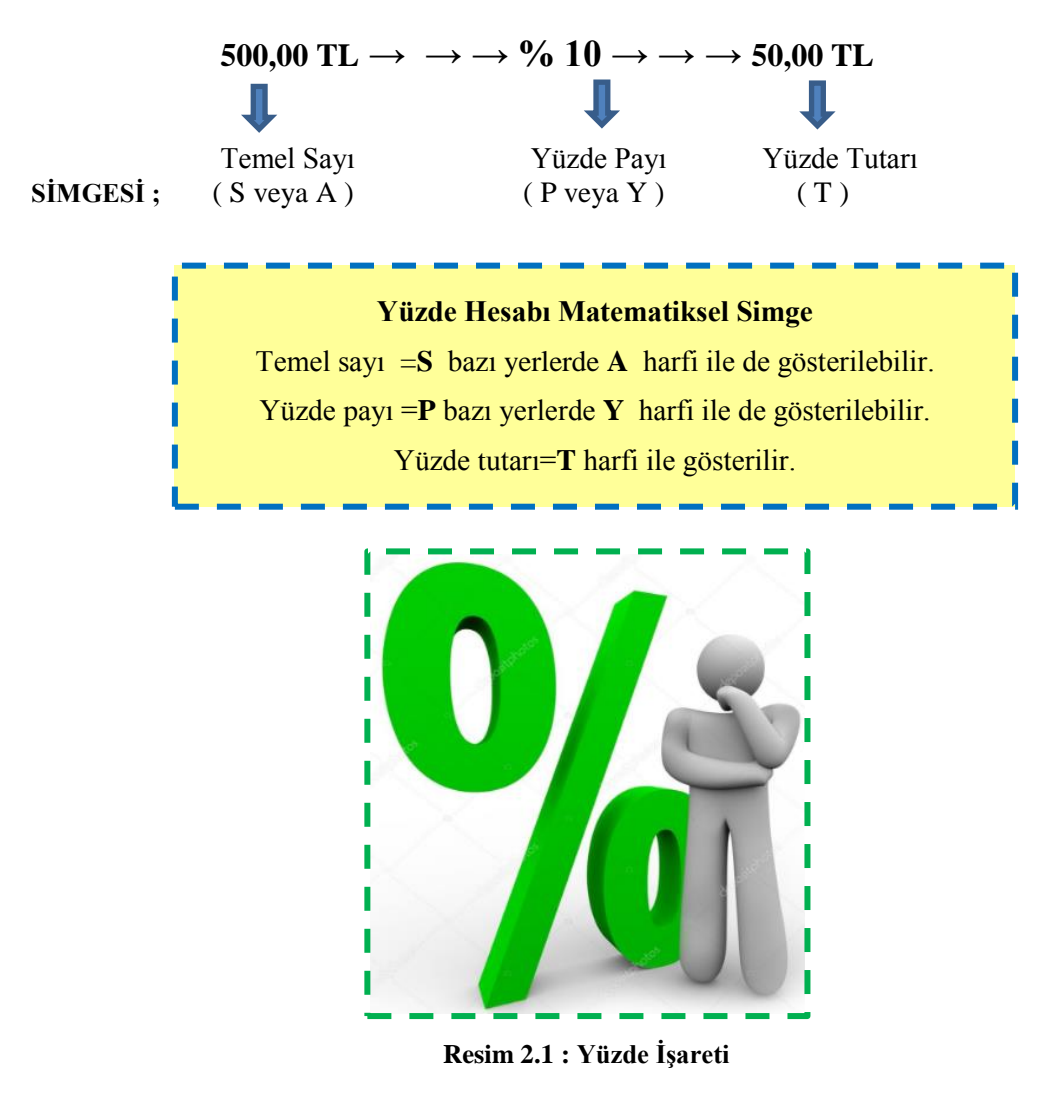

Genel bir yüzde hesaplama Formülü

A= Yüzdesi hesaplanacak sayı

B= Yüzde kaçını istiyorsak bu sayı

X= Sonuç **( A sayısını yüzde B'si )**

**A SAYISININ YÜZDE B'Sİ FORMULÜ X= A X B ÷100**

## **ÖRNEK 1:**

1.000 sayısının % 20'si kaç yapar?

 $A = 1.000$  $B = \% 20$ 

## **I.YOL**

A sayısının Yüzde B'si =  $(1.000 \times 20) \div 100$   $\longrightarrow \longrightarrow$  = 200

#### **II.YOL**

 $A = 1.000$  $B = \% 20 \rightarrow \rightarrow \rightarrow \frac{20}{100}$  $\frac{20}{100}$  = 0,20 bulunur.

**A sayısının Yüzde B'si = 1.000 x 0,20 = 200**

## **ÖRNEK 2:**

7.985 sayısının % 35'i kaç yapar ?

 $A = 7.985$ B= % 35

#### **I.YOL**

A sayısının Yüzde B'si = 7.985 x  $35 \div 100$  $= 2.763,25$ 

#### **II.YOL**

 $A = 7.985$ B= % 35  $\rightarrow \rightarrow \rightarrow \frac{35}{12}$  $\frac{33}{100} = 0,35$  bulunur.

A sayısının Yüzde B'si = 7.985 x 0,35 = 2.763,25

Genel bir binde hesaplama Formülü A= Bindesi hesaplanacak sayı B= Binde kaçını istiyorsak bu sayı X= Sonuç ( A sayısını binde B'si )

# A SAYISININ BİNDE B'Sİ FORMULÜ

 $X = A X B \div 1.000$ 

## **ÖRNEK 3:**

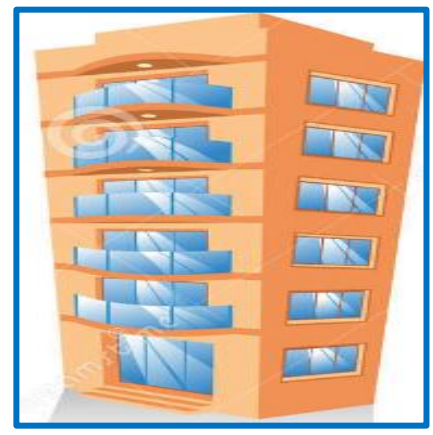

Bay Y. 500.000,00 TL satış fiyatı üzerinden Aralık 2017 tarihinde daire satın almıştır. Alıcı gayrimenkulün satış fiyatı üzerinde binde 20 ( ‰ 20 ) tapu harcı masrafı ödemek zorundadır. Alıcının tapu harcı tutarını hesaplayınız.

Tapu harcı = (Daire fiyatı x 20)  $\div$  1.000

Tapu harcı =  $(500.000, 00 \times 20) \div 1.000$ 

Tapu harcı = 10.000,00 TL tapu harcı ödemesi gerekmektedir.

**Resim 2.2 : Tapu Harcı**

# **2.3. Basit Yüzde Hesapları**

Ticari hayatta bazı sayısal değerlerde 100 sayısı esas alınarak karşılaştırma yapılır. Bu karşılaştırma sonucunda istenen değerler hesaplanır.

## **2.3.1.Yüzde Tutarının Hesaplanması**

Yüzsayısı esas alınarak belirlenen tutarın hesaplanmasıdır.

# **ÖRNEK 1:**

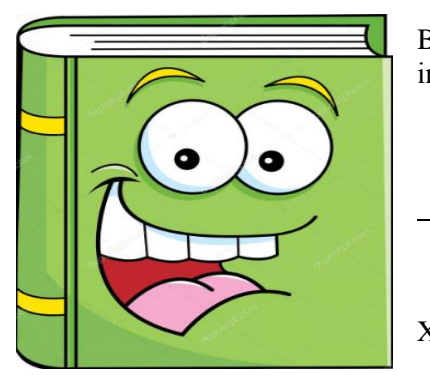

Bir kitapçı, tanesini 20,00 TL'ye sattığı sözlüklerde %15 indirim yaptığına göre yaptığı indirim tutarı ne kadardır?

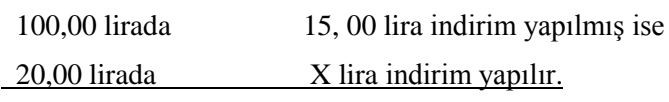

$$
X = \frac{20,00x15,00}{100,00} = \frac{20,00(S)x15,00(P)}{100,00} = 30,00 \text{ TL}
$$

**Resim 2.3: Yüzde Tutarı Örnek 1**

Aynı problemin formül kullanarak çözümü ;  
\n
$$
T = \frac{SxP}{100} = \frac{20,00x15,00}{100,00} = 30,00 \text{ TL}
$$

# **ÖRNEK 2:**

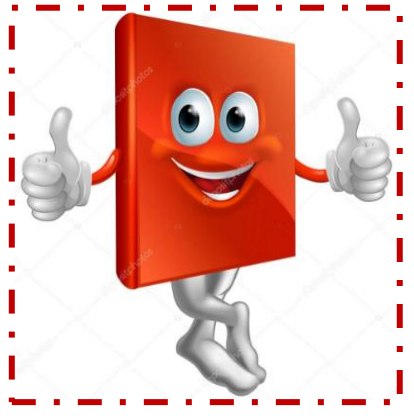

Bir öğrenci,180 sayfalık resim defterinin % 70'ini kullandığına göre resim defterinin kaç sayfası *kullanılmamıştır?*

| 100 sayfa | 70 yüzde                                                                                         |
|-----------|--------------------------------------------------------------------------------------------------|
| 180 sayfa | X yüzde                                                                                          |
| 100       | $X = \frac{180x70}{126} = 126$ sayfası kullanılmış<br>$180 - 126 = 54$ sayfası kullanılmamıştır. |

**Resim 2.4 :Yüzde Tutarı Örnek 2**

Aynı problemin **formül** kullanarak çözümü ;

 $T =$ 180*x*70 100 100  $\frac{SxP}{100} = \frac{180x70}{100}$ <sub>=126</sub>

 $180 - 126 = 54$  sayfası kullanılmamıştır.

#### **2.3.2.Yüzde Payının Hesaplanması**

Yüz sayısı esas alınarak belirlenen oranın hesaplanmasıdır.

## **ÖRNEK 1:**

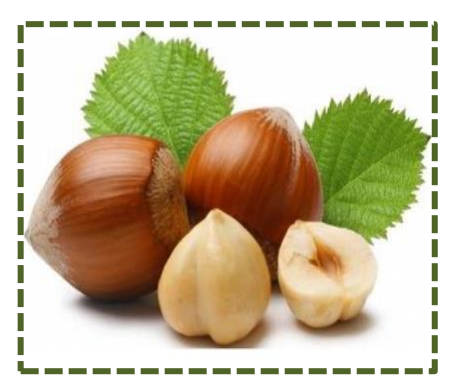

Ayşe'ye annesi 30 tane fındık vermiştir. Ayşe bu fındıkların 6 tanesini arkadaşına verdiğine göre fındıkların % kaçını arkadaşına vermiştir ?

 30 fındık 6 fındık 100 X **\_\_\_\_\_\_\_\_\_\_\_\_\_\_\_\_\_\_**  $X = \frac{100x6}{100}$ 30 *x* =20 Fındıkların % 20'sini arkadaşına

**Resim 2.5: Yüzde Payı Örnek 1**

Aynı problemin **formül** kullanarak çözümü ;

vermiştir.

$$
P = \frac{100xT}{S} = \frac{100X6}{30} = 20
$$
 Fundıkların % 20'sini arkadaşına vermiştir.

**ÖRNEK 2:**

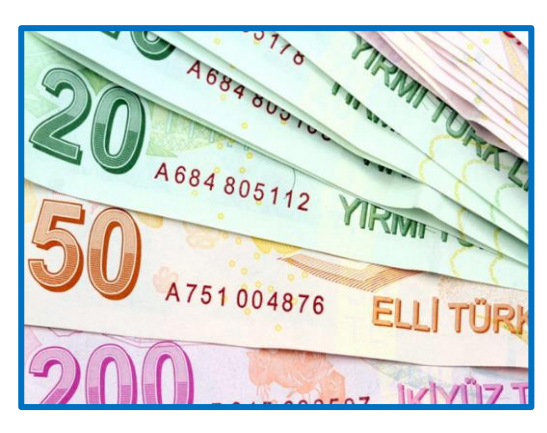

Bir yıllığına bankaya yatırılan 700,00 TL 1.yıl sonunda faizi ile birlikte 819,00 TL olduğuna göre % kaç faiz getirmiştir? 819,00 – 700,00= 119,00 TL faiz miktarı 700 ,00 para 119,00 faiz 100 ,00 X **\_\_\_\_\_\_\_\_\_\_\_\_\_\_\_\_\_\_**

 $X = \frac{100,00x119,00}{700,000}$ 700,00  $\frac{x119,00}{x22} = 17 \rightarrow \% 17 \text{ faiz}$ 

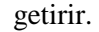

**Resim 2.6 :Yüzde Payı Örnek 2**

Aynı problemin **formül** kullanarak çözümü ;

 $P =$ 100 100,00 119,00 *xT <sup>x</sup>* 700,00 *S* ═  $=$ 17  $\rightarrow$  → % 17 faiz getirir.

# **2.3.3.Temel Sayının Hesaplanması**

Değerlendirmede esas olarak alınan 100 sayısının karşılığı olan değerin hesaplanmasıdır.

# **ÖRNEK 1:**

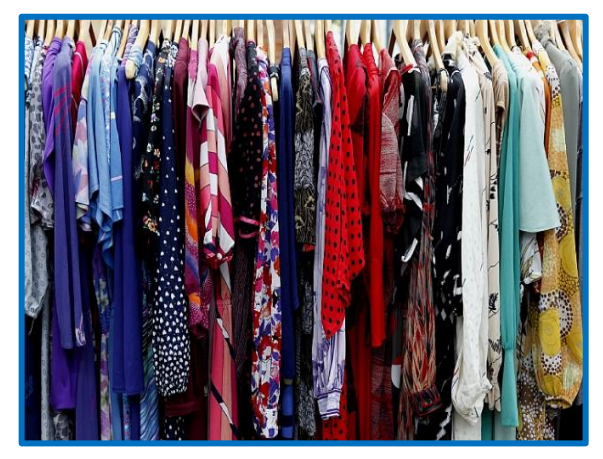

Bir ürün satış fiyatı üzerinden % 12 indirim yapılarak satılmıştır. İndirim miktarı 36,00 TL olduğuna göre bu ürünün indirimden önceki satış fiyatını bulunuz.

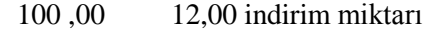

**\_\_\_\_\_\_\_\_\_\_\_\_\_\_\_\_\_\_\_\_\_**

X 36,00 indirim miktarı

 $X = \frac{100,00x36}{10,00x}$ 12,00  $\frac{x36}{x}$  = 300,00 TL indirimden önceki satış fiyatı

#### **Resim 2.7: Temel Sayının Hesaplanması Örnek 1**

Aynı problemin **formül** kullanarak çözümü ;

$$
S = \frac{100xT}{P} = \frac{100,00x36}{12,00} = 300,00 \text{ TL indirimden önceki satis fiyatı}
$$

**ÖRNEK 2:**

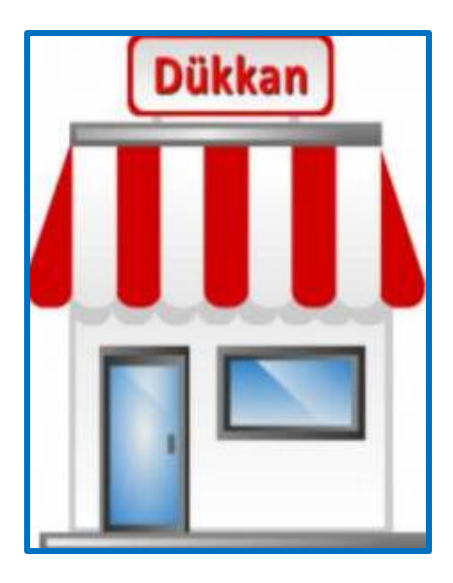

Bir bakkal, dükkânında satmak için aldığı pirincin % 40'ın istediği kalitede olmadığını görerek iade etmiştir. Geriye 18 kg pirinç kaldığına göre iadeden önceki pirinç miktarı kaç kilogramdır.

% 40'ı iade edildiğine göre geriye kalan piriç miktarı birim olarak  $100 - 40 = 60$ 'tır.

| 100     | 60 kalan piriç miktarı birimi                          |
|---------|--------------------------------------------------------|
| X       | 18 kg pirinç                                           |
| 60      | $X = \frac{100x18}{100} = 30$ kg iadeden önceki pirinç |
| miktarı |                                                        |

**Resim 2.8 : Temel Sayının Hesaplanması Örnek 2**

Aynı problemin **formül** kullanarak çözümü;

 $S = \frac{100xT}{R} = \frac{100x18}{R}$ 60 *xT <sup>x</sup>*  $\frac{60}{P}$  =  $\frac{160}{60}$  = 30 kg iadeden önceki pirinç miktarı

#### **2.3.4.Katma Değer Vergisinin (KDV) Hesaplanması**

Vergi, devletin kamu hizmetlerini (eğitim, sağlık, ulaşım, güvenlik alt yapı, baraj, köprü ve ülkeminizin kalkınmasına yönelik yapılması gereken giderler) karşılamak amacıyla, kişilerden ve kuruluşlardan kanun yoluyla alınan paralara denir.

Katma Değer Vergisi, harcamalar üzerinden alınan bir vergi türüdür. Kısaca KDV olarak ifade edilir. Harcamalar üzerinden alınan vergiler, yapılan bir harcamanın vergilendirilmesini ifade eder.

25.10.1984 tarih ve 3065 sayılı kanun ile 1 Ocak 1985 tarihinden itibaren Türkiye'de uygulamaya başlanmıştır.

**KDV Hariç Hesaplanması**

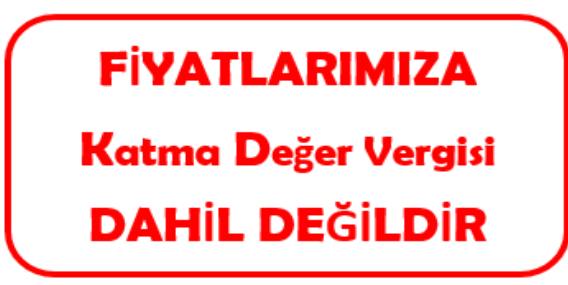

**Resim 2.9 : KDV Hariç**

#### **ÖRNEK 1;**

Bir ürünün satış fiyatı % 1 KDV hariç 2.500,00 TL' dır. Satış tutarı % 1 KDV **hariç** olduğuna göre;

- **a)** KDV tutarını,
- **b)** Müşteriden alınacak mal tutarını hesaplayınız. ( Malın KDV'li satış tutarını bulunuz.)

Mal bedeli  $= 2.500,00$  TL

KDV Oranı = % 1  $\rightarrow \rightarrow \rightarrow$  Kesirli yazılımı  $\frac{1}{10}$  $\frac{1}{100} = 0.01$ 

- **a**) KDV tutarı  $\rightarrow \rightarrow \rightarrow$  = 2.500,00 TL x 0,01 = 25,00 TL
- **b**) Müsteriden alınacak mal tutarı =  $2.500,00$  TL x  $25$  TL =  $2.525,00$  TL ( KDV'li satış fiyatı )

#### **ÖRNEK 2;**

Bir ürünün satış fiyatı % 8 KDV hariç 500,00 TL' dır. Satış tutarı % 8 KDV **hariç** olduğuna göre;

**a)** KDV tutarını,

**b)** Müşteriden alınacak mal tutarını hesaplayınız. ( Malın KDV'li satış tutarını bulunuz.)

Mal bedeli  $=$  500,00 TL KDV Oranı = % **8**  $\rightarrow \rightarrow \rightarrow$  Kesirli yazılılımı  $\frac{8}{12}$  $\frac{1}{100}$  = 0,08

**a**) KDV tutarı  $\rightarrow \rightarrow \rightarrow$  = 500,00 TL x 0,08 = 40,00 TL

**b)** Müşteriden alınacak mal tutarı = 500,00 TL x 40 TL = 540,00 TL

( KDV'li satış fiyatı )

#### **ÖRNEK 3;**

**I.YOL :** Bir ürünün satış fiyatı % 8 KDV hariç 4.500,00 TL' dır. Satış tutarı % 8 KDV hariç olduğuna göre;

- **a)** KDV tutarını,
- **b)** Müşteriden alınacak mal tutarını hesaplayınız. ( Malın KDV'li satış tutarını bulunuz.)

Mal bedeli  $= 4.500,00$  TL KDV Oranı = **% 8**  $\rightarrow \rightarrow \rightarrow$  Kesirli yazılılımı  $\frac{8}{12}$  $\frac{1}{100}$  = 0,08

- **a**) KDV tutarı  $\rightarrow \rightarrow \rightarrow$  = 4.500,00 TL x 0,08 = 360,00 TL
- **b**) Müsteriden alınacak mal tutarı =  $4.500,00$  TL x  $360$  TL =  $4.860,00$  TL
- ( KDV'li satış fiyatı )

#### **II.YOL :**

Bir ürünün satış fiyatı % 8 KDV hariç 4.500,00 TL olduğuna göre KDV'li satış fiyatını bulunuz.

KDVoranı % 8 olduğuna göre;

100 100+8=108 4.500,00 TL X

 $X =$  $4.500,00 X108$ 100  **=** 4.860,00 TL KDV'li satış fiyatı

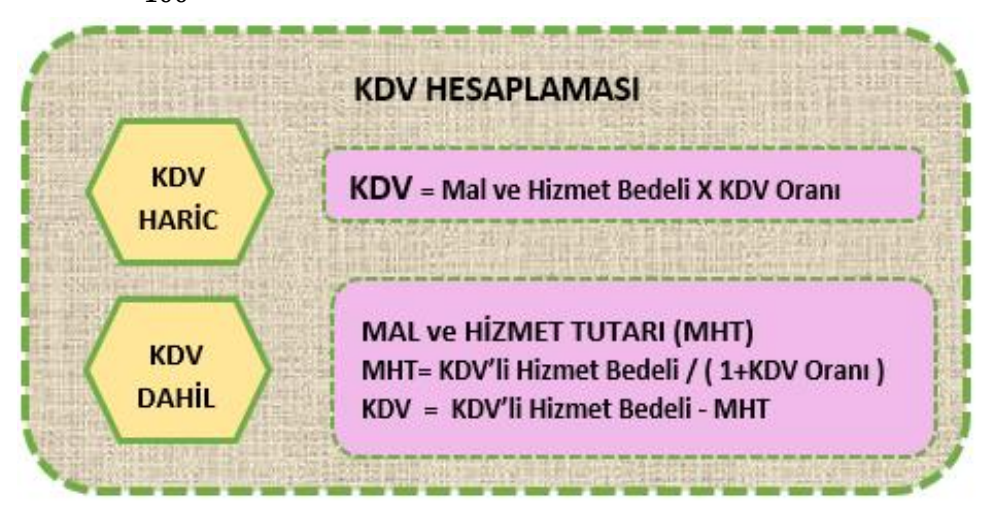

**Şekil 2.2: KDV Hesaplamaları**

Güncel KDV oranlarını [www.gib.gov.tr](http://www.gib.gov.tr/) adresinden öğrenebilirsiniz.

#### **ÖRNEK 4;**

Bir ürünün satış fiyatı % 18 KDV hariç 500,00 TL' dır. Satış tutarı % 18 KDV **hariç**  olduğuna göre;

- **a)** KDV tutarını,
- **b)** Müşteriden alınacak mal tutarını hesaplayınız. ( Malın KDV'li satış tutarını bulunuz.)

Mal bedeli  $=$  500,00 TL

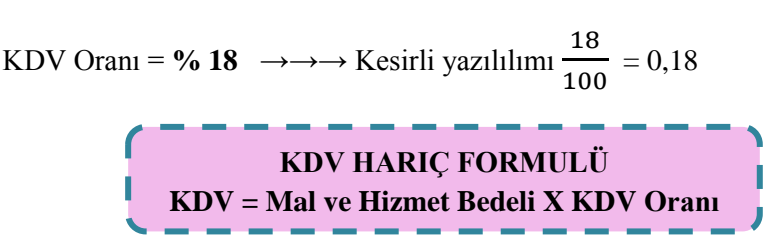

#### **Resim 2.9 : KDV Hariç**

- **a**) KDV tutari  $\rightarrow \rightarrow \rightarrow$  = 500,00 TL x 0,18 = 90,00 TL
- **b**) Müsteriden alınacak mal tutarı =  $500,00$  TL +  $90$  TL =  $590,00$  TL

( KDV'li satış fiyatı )

#### **ÖRNEK 5;**

**I.YOL :** Bir ürünün satış fiyatı % 18 KDV **hariç** 1.500,00 TL olduğuna göre, KDV'li satış fiyatını bulunuz.

- **a)** KDV tutarını,
- **b)** Müşteriden alınacak mal tutarını hesaplayınız. ( Malın KDV'li satış tutarını bulunuz.)

Mal bedeli  $= 1.500,00$  TL

KDV Oranı = % **18** 
$$
\longrightarrow
$$
 Kesirli yazılılmı  $\frac{18}{100}$  = 0.18

- **a**) KDV tutari  $\rightarrow \rightarrow \rightarrow = 1.500,00 \text{ TL x } 0.18 = 270,00 \text{ TL}$
- **b)** Müşteriden alınacak mal tutarı **=** 1.500,00 TL + 270,00 TL = 1.770,00 TL ( KDV'li satış fiyatı )

#### **II.YOL :**

KDV oranı % 18 olduğuna göre;

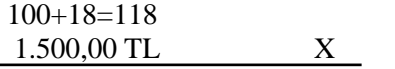

 $X =$  $1.500,00 X118$  $\frac{1}{100}$  = 1.770,00 TL KDV'li satış fiyatı

Müşteriden alınacak mal tutarı **=** 1.500,00 TL + 270,00 TL = 1.770,00 TL ( KDV'li satış fiyatı )

#### **KDV Dahil Hesaplanması**

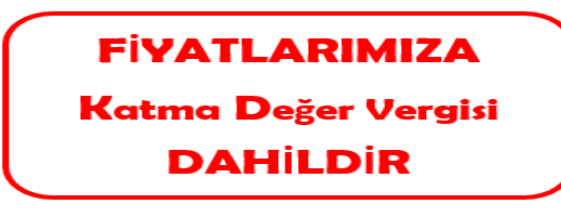

**Resim 2.10: KDV Dahil**

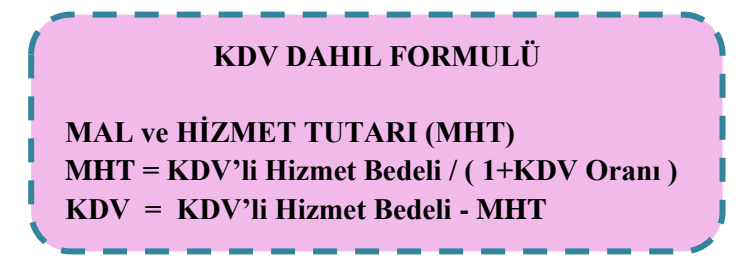

**Resim 2.11 : KDV Dahil hesaplama formülü**

#### **ÖRNEK 1;**

Bir ürünün satış fiyatı % 18 KDV dahil 500, 00 TL olduğuna göre;

- **a)** KDV tutarını,
- **b)** KDV'siz satış fiyatını bulunuz.

Müşteriden alınan tutar = 500,00 TL

KDV Oranı = **% 18**  $\rightarrow \rightarrow \rightarrow$  Kesirli yazılılımı  $\frac{18}{100}$  $\frac{18}{100} = 0,18$ 

 $KDV = 0,18+1 = 1,18$  (KDV dahil işleminde kullanılan miktar)

**a**) Mal Bedeli =  $500,00$  TL  $\div$  1,18 = 423,73 TL

**b)** KDV tutarı iki yolla hesaplanabilir.

#### **I. YOL**

KDV Tutarı = Müşteriden Alınan Tutar -Mal bedeli KDV Tutarı =  $500,00 - 423,73$ KDV Tutarı =  $76,27$  TL

#### **II. YOL**

KDV Tutarı = Mal bedeli x KDV Oranı KDV Tutarı =  $423,73 \times 0,18$ KDV Tutarı =  $76,27$  TL

#### **SONUÇ**

Mal Bedeli  $\rightarrow \rightarrow \rightarrow$  423,73 KDV Tutarı  $\rightarrow \rightarrow$  - 76,27 500,00 Ürün satış fiyatı ( KDV'li satış fiyatı )

#### **ÖRNEK 2;**

Bir ürünün satış fiyatı % 8 KDV **dahil** 500, 00 TL olduğuna göre;

- **a)** KDV tutarını,
- **b)** KDV'siz satış fiyatını bulunuz.

Müşteriden alınan tutar = 500,00 TL KDV Oranı = **% 8**  $\rightarrow \rightarrow \rightarrow$  Kesirli yazılılımı  $\frac{8}{12}$  $\frac{1}{100}$  = 0,08

 $KDV = 0.08+1 = 1.08$  (KDV dahil işleminde kullanılan miktar)

- **a**) Mal Bedeli =  $500,00$  TL  $\div$  1,08 = 462,96 TL
- **b)** KDV tutarı iki yolla hesaplanabilir.

#### **I. YOL**

KDV Tutarı = Müşteriden Alınan Tutar - Mal bedeli KDV Tutarı = 500,00 - 462,96 KDV Tutarı  $= 37,04$  TL

#### **II. YOL**

KDV Tutarı = Mal bedeli x KDV Oranı KDV Tutarı =  $462,96 \times 0,08$ KDV Tutarı =  $37,04$  TL

#### **SONUÇ**

Mal Bedeli  $\rightarrow \rightarrow \rightarrow$  462,96

KDV Tutarı  $\rightarrow \rightarrow \rightarrow$  - 37,04 500,00 Ürün satış fiyatı ( KDV'li satış fiyatı )

#### **ÖRNEK 3 ;**

Bir ürünün satış fiyatı % 18 KDV **dahil** 1.300,00 TL olduğuna göre KDV'siz satış fiyatını bulunuz.

KDV oranı % 18 olduğuna göre

- **a)** KDV tutarını,
- **b)** KDV'siz satış fiyatını bulunuz.

Müşteriden alınan tutar = 1.300,00 TL KDV Oranı = **% 18**  $\rightarrow \rightarrow \rightarrow$  Kesirli yazılılımı  $\frac{18}{100}$  $\frac{18}{100} = 0.18$ 

 $KDV = 0,18+1 = 1,18$  (KDV dahil işleminde kullanılan miktar)

- **a**) Mal Bedeli =  $1.300,00$  TL  $\div 1,18 = 1.101,70$  TL
- **b)** KDV tutarı iki yolla hesaplanabilir.

#### **I. YOL**

KDV Tutarı = Müşteriden Alınan Tutar - Mal bedeli KDV Tutarı = 1.300,00 - 1.101,70 KDV Tutarı =  $198,30$  TL

#### **II. YOL**

KDV Tutarı = Mal bedeli x KDV Oranı KDV Tutarı = 1.101,70 x 0,18 KDV Tutarı =  $198,30$  TL

**SONUÇ** Mal Bedeli  $\rightarrow \rightarrow$  1.101.70 KDV Tutarı  $\rightarrow \rightarrow$  198.30 1.300,00 Ürün satış fiyatı ( KDV'li satış fiyatı )

Aşağıda belirtilen yol ile de çözüm yapabiliriz.

100 
$$
100+18=118
$$
  
\nX 1.300,00 TL

 $X = \frac{100 \times 1300,00}{410}$  $\frac{x\,1300,00}{118} = \frac{130.000,00}{118}$  $\frac{1.000,00}{118}$  = 1.101,70 TL KDV'siz satış fiyatı KDV tutarı = 1.300,00 --- 1101,70 = 198,30 KDV

Ürün Fiyatı = 1.101,70 + 198,30 = 1.300,00 TL Ürün Satış Fiyatı

## **ÖRNEK 4:**

Bir ürünün satış fiyatı % 8 KDV dahil 7.000,00 TL olduğuna göre KDV'siz satış fiyatını bulunuz.

KDV oranı % 8 olduğuna göre

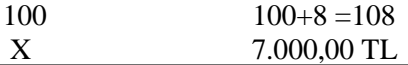

 $X = \frac{100 \times 7.000}{100}$ 108  $=\frac{700.000}{100}$  $\frac{10.000}{108}$  = 6.481,50 TL KDV'siz satış fiyatı

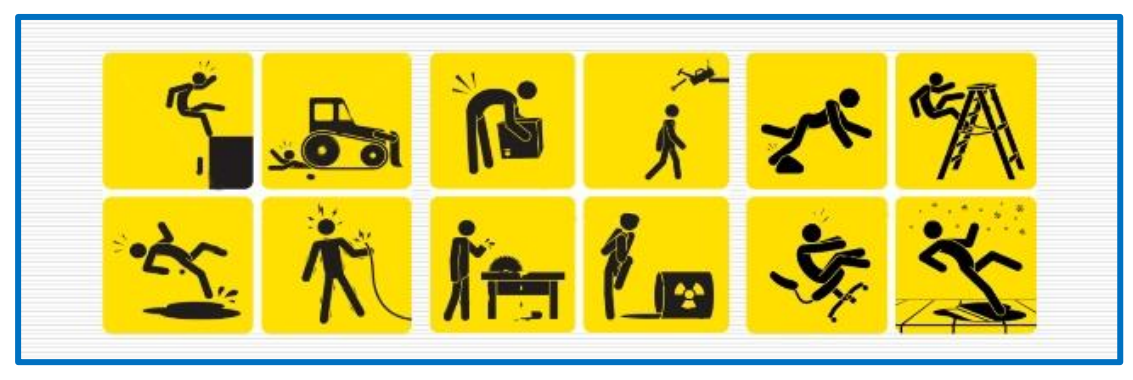

**Resim 2.12: İş Güvenliği ve İşçi Sağlığı**

# **DEĞERLER ETKİNLİĞİ**

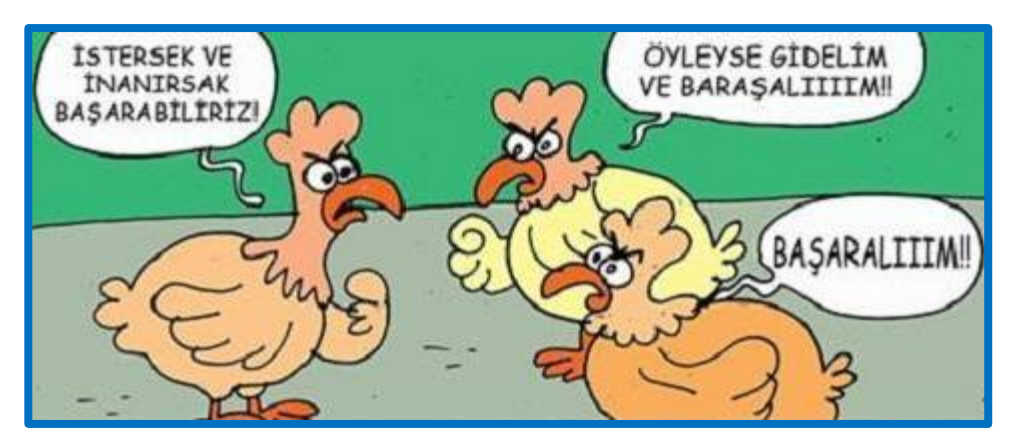

**Resim 2.13: Azimli Olmak**

Mesleğinizin başında bu kavramı iyi bilmeli, önemini kavramalı ve tüm çalışmalarınızda buna yer vermelisiniz. Aşağıda size azimli olmanın faydalarına ilişkin güzel sözler ve bir kısa hikâye verilmiştir.

Siz de azimli olmakla ilgili 3 tane güzel söz bulup aşağıda size bırakılan yere yazıp. Sınıfta arkadaşlarınızla paylaşınız.

\*Azimli her problemde bir çözüm görür. Azimli olmayan her çözümde bir problem görür.

Azimli ----- " Uzak ama, yolu biliyorum" der,

Azimli olmayan ----- " Yakın ama, yolu bilmiyorum" der.

\*Azimli bardağın dolu tarafında yüzerek hayallerine ulaşır. Azimli olmayan bardağın boş tarafında boş boş beklemektedir.

………………………………………………………………………………………………… ………………………………………………………………………………………………… ………………………………………………………………………………………………… ………………………………………………………………………………………………… ………………………………………………………………………………………………… ………………………………………………………………………………………………… ………………………………………………………………………………………………… …………………………………………………………………………………………………

# **UYGULAMA FAALİYETİ**

İş sağlığı ve güvenliği tedbirlerini alarak aşağıdaki işlem basamaklarını tamamladığınızda matematik kurallarına göre yüzde ve binde hesaplarını yapabileceksiniz.

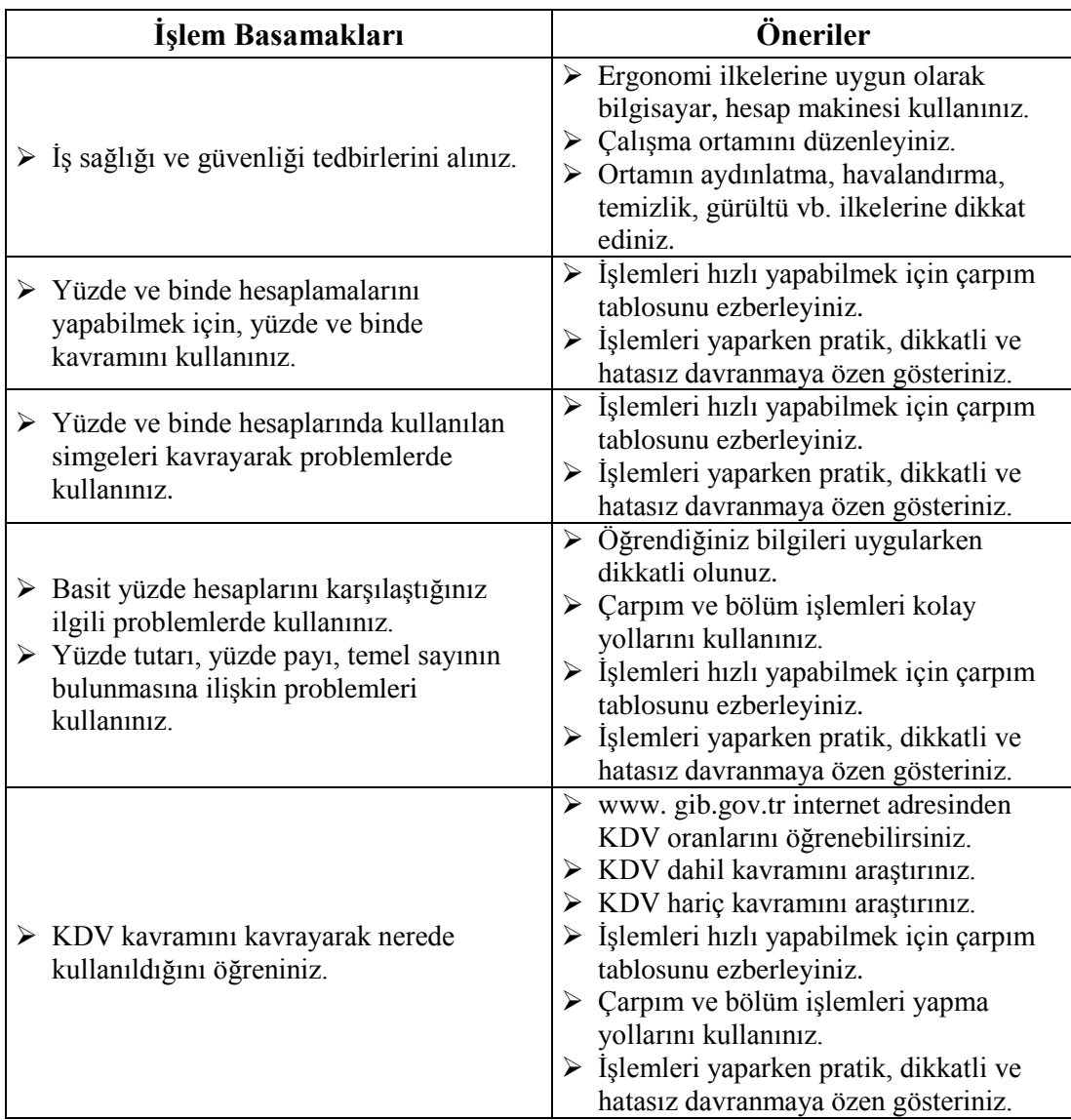

# **ÖLÇME VE DEĞERLENDİRME**

**Aşağıdaki soruları dikkatlice okuyunuz ve doğru seçeneği işaretleyiniz.**

- **1.** 2.500,00 sayısının % 25'i kaç yapar ?
	- A) 62,50 B) 500,00
		- C) 625,00
		- D) 6.250,00
		- E) 6.255
- **2.** 6.927,00 sayısının % 65'i kaç yapar ? A) 45,02 B) 4.522,00 C) 4.502,00 D) 4.502,55 E) 450,25
- **3.** 70,00 TL olan bir gömlek % 20 indirim sonrası kaç TL'ye satılır?
	- A) 53,00
	- B) 54,00
	- C) 56,00
	- D) 57,00
	- E) 58,00
- **4.** Yıllık % 8 faizle bankaya yatırılan 2.000,00 TL üç yıl sonra kaç TL olur? A) 2.400,00
	- B) 2.450,00 C) 2.480,00 D) 2.485,00 E) 2.500,00
- **5.** Bay U, 750.000,00 TL satış fiyatı üzerinden Aralık 2017 tarihinde daire satın almıştır. ‰ 20 tapu harcı tutarını aşağıdakilerden hangisidir ? A) 1.200,00 TL B) 1.300,00 TL C) 1.400,00 TL D) 1.500,00 TL
	- E) 1.600,00 TL
- **7.** Bir ürünün satış fiyatı % 8 KDV hariç 850,00'dır. Malın KDV'li satış tutarı kaç TL olur? A) 67,00 TL B) 68,00 TL C) 69,00 TL D) 150,00 TL E) 153,00 TL
- **8.** Bir ürünün satış fiyatı % 18 KDV hariç 5.423,00'dır. Malın KDV'li satış tutarı kaç TL olur? A) 6.433,00 B) 6.433,84 C) 5.976,00
- **9.** Bir ürünün satış fiyatı % 8 KDV dahil 3.218,00'dır. Malın KDV tutarı kaç TL olur? A) 490,88 B) 2.727,12 C) 238,00 D) 238,38 E) 2.979,63
- **10.** Bir fabrikada iki işçi günde 45 adet mal üretmektedir. İşçilerden biri diğerine göre % 20 daha verimli çalışmaktadır. Her bir işçinin ürettiği mal adedini kaç tanedir ?
	- A) 18 25 B) 19 - 26 C) 26 - 19

D) 5.976,14 E) 6.399,14

- D) 27 -18
- E) 18 27
- **11.** 24 sayısı hangi sayının % 8'dir ?
	- A) 200
	- B) 250
	- C) 300
	- D) 350
	- E) 400
- **12.** Satış fiyatı 400,00 TL olan bir ürün indirim yapılarak 360,00 TL'ye satıldığına göre indirim yüzdesini bulunuz.
	- A) 10
	- B) 15
	- C) 20
	- D) 25
	- E) 30

# **DEĞERLENDİRME**

Cevaplarınızı cevap anahtarıyla karşılaştırınız. Yanlış cevap verdiğiniz ya da cevap verirken tereddüt ettiğiniz sorularla ilgili konuları faaliyete geri dönerek tekrarlayınız. Cevaplarınızın tümü doğru ise bir sonraki öğrenme faaliyetine geçiniz.

# **ÖĞRENME FAALİYETİ-3**

# **ÖĞRENME KAZANIMI**

Bu öğrenme faaliyeti ile kazanılacak bilgi ve beceriler doğrultusunda, matematik kurallarına göre oran ve orantı hesaplamalarını uygulayabileceksiniz.

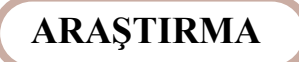

- Oran ve orantı hesaplarının hangi işlemlerde kullanıldığını araştırınız.
- $\triangleright$  Oran ve orantı hesaplamalarının iş yaşamında niçin gerekli olduğunu araştırınız. Sınıfta arkadaşlarınızla paylaşınız.

# **3. ORAN VE ORANTI**

## **3.1. Oran Kavramı**

İki çokluğun birbirine bölünerek karşılaştırılmasına **" oran "** denir. Sıfır olmayan iki sayının birbirine bölümü şeklinde de tanımlanabilir.

### **ÖRNEK 1 ;**

- **1-** 3 sayısının 5 sayısına oranı →→→  $\frac{3}{5}$  (Orandır. Aynı çokluk )
- **2-** 12 elmanın 2 elmaya oranı →→→  $\frac{12}{2}$  (Orandır. Aynı çokluk)

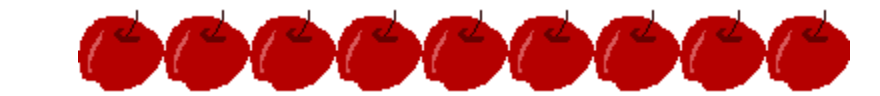

**3-** 7 metrenin 8 metreye oranı  $\rightarrow \rightarrow \rightarrow \frac{7m}{8m} = \frac{7}{8}$  $\frac{7}{8}$  (Orandır. Aynı çokluk )

Oranlanan çoklukların birimleri aynı olmalıdır.

7 metrenin 8 kg oranı  $\frac{7 \text{ m}}{8 \text{ kg}} = \frac{7}{8}$  $\frac{7}{8}$  (Oran <u>değildir.</u> Biri "m", diğeri "kg")

# **ÖRNEK 2 ;**

Bir sınıfta 12 erkek ve 8 kız olduğunu düşünelim. Bu durumda aşağıdaki yorumları yapabiliriz.

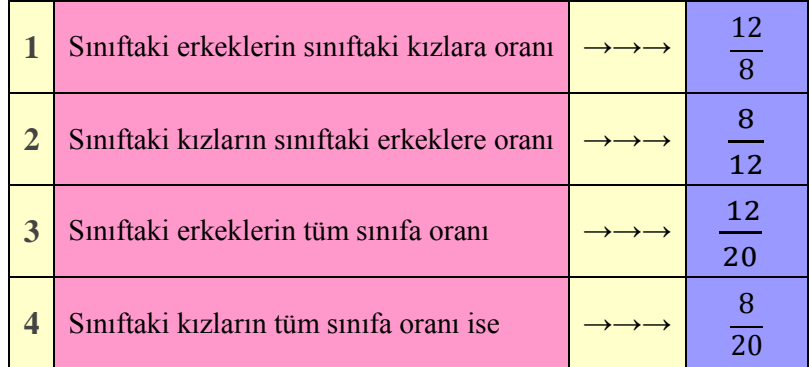

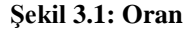

# **3.1.1.Oranın Özellikleri**

Oran özelliklerini kullanarak matematiksel işlemlerin çözümünü kolaylıkla ve hızlı yapabilirsiniz. Oran özellikleri ;

## **Bir oranda pay ve payda aynı sayı ile çarpılır ya da aynı sayıya bölünür ise oranın değeri değişmez.**

**ÖRNEK ;**  $4x5$  $7x5$ *x x*  $=\frac{20}{25}$  $rac{20}{35}$   $\implies$   $=\frac{4}{7} = \frac{20}{35}$  $\frac{1}{7} = \frac{1}{35}$ 

## **ÖRNEK 1 ;**

3  $\frac{3}{5}$  ile  $\frac{9}{15}$  oranı arasında nasıl bir bağlantı vardır ?

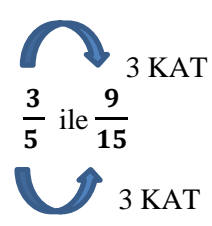

Oranlar arasında 3 kat orantı vardır ve aralarında orantı kurulabilir.

#### **ÖRNEK 2 ;**

4  $\frac{4}{3} = \frac{20}{x}$  $\frac{1}{x}$  orantısındaki X sayısı kaç olmalıdır ? 5 KAT 4 3  $=\frac{20}{4}$  $\boldsymbol{\chi}$  Orantının payları arasında 5 kat oran vardır. Bu nedenle payda da 5 ile Genişletilerek orantıdaki x bilinmeyeni bulunur.  $x = 3$  x 5  $\rightarrow \rightarrow \rightarrow$  x = 15 bulunur.

**Oranlar toplanır veya çıkartılırken paydalar eşitlenir.**

**ÖRNEK ;**  2 3(7)  $+\frac{5}{2}$ 7(3)  $\implies$   $=\frac{14}{14}$ 21  $+\frac{15}{11}$  $\frac{15}{21} = \frac{29}{21}$ 21 **ÖRNEK ;**  3 8(9)  $-\frac{2}{\sqrt{2}}$ 9(8)  $\Rightarrow$   $=\frac{27}{12}$  $\frac{27}{72}$ -  $\frac{16}{72}$  $\frac{16}{72} = \frac{11}{72}$ 72

**İki oran birbiriyle çarpılırken, pay ve paydalar birbiri ile çarpılır.**

**ÖRNEK**;  $\frac{4}{5}x^{\frac{3}{2}} = \frac{12}{5}$  $\frac{x}{5}$   $\frac{x}{7}$  =  $\frac{x}{35}$ 

**İki oran birbirine bölünürken diğeri ters çevrilerek çarpılır.** 

**ÖRNEK;**  $\frac{4}{5}$ :  $\frac{3}{7}$  =  $\frac{4}{5}$  x  $\frac{7}{3}$  =  $\frac{28}{15}$ 

**ÖRNEK 1;** A'nın boyu 120 cm, S'nin boyu ise 160 cm'dir. S'nin boyunun A'nın boyuna oranı nedir?

S'nin boyu  $\frac{S' n in\ boyu}{A' n in\ boyu}$   $= \frac{160}{120}$  $\frac{160}{120}$  sadeleştirirsek →→→ =  $\frac{4}{3}$ 3

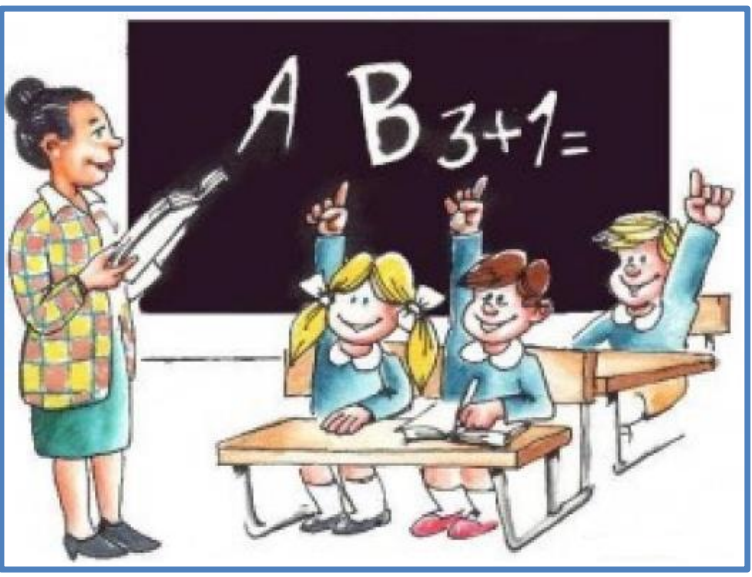

**ÖRNEK 2;** 28 kişilik bir sınıftaki öğrencilerin 16 tanesi erkek öğrencidir. Sınıftaki kız öğrencilerin erkek öğrencilere oranı nedir ?

**Resim 3.1 : Sınıf**

Kız öğrenci sayısı = Sınıf Mevcudu – Erkek Öğrenci Sayısı

Kız öğrenci sayısı =  $28 - 16$ Kız öğrenci sayısı = 12

Kız öğrenci sayısı <u>Kız öğrenci sayısı</u> =  $\frac{12}{16}$ <br>Erkek öğrenci sayısı =  $\frac{12}{16}$  $\frac{12}{16} = \frac{3}{4}$  **Kız öğrencilerin erkek öğrencilere oranı**

# **3.2. Orantı Kavramı**

İki ya da daha fazla oranın eşitliğine **orantı** denir.

ÖRNEK; 
$$
\frac{1}{2} = \frac{5}{10}
$$
,  $\frac{3}{9} = \frac{12}{36}$ 

# **3.2.1.Orantının Özellikleri**

Orantı özelliklerini kullanarak matematiksel işlemlerin çözümünü kolaylıkla ve hızlı yapabilirsiniz. Orantı özellikleri ;

**Bir orantıda içler çarpımı, dışlar çarpımına eşittir.**

**ÖRNEK**; 
$$
\frac{2}{3} = \frac{4}{6}
$$
   
  $2 \times 6 = 3 \times 4 = 12$ 

# **ÖRNEK ;**

$$
\frac{a}{15}
$$
ile  $\frac{8}{12}$ orantu bağıntısında a yerine kaç yazılmalıdır?

Verilen oranların paydaları birbirinin tam katı olmadığı için içler dışlar çarpımı yaparız.

$$
\frac{a}{15} \times \frac{8}{12} \longrightarrow 12x \text{ a} = 15 \times 8
$$
  

$$
\frac{\cancel{12} \times a}{\cancel{12}} = \frac{120}{12}
$$
  
a =  $\frac{120}{12}$  a = 10

**Bir orantıda, iç terimler yer değiştirirse orantı değişmez.**

$$
\text{ÖRNEK ; } \frac{3}{6} = \frac{5}{10} \ , \quad \frac{3}{5} = \frac{6}{10}
$$

**Bir orantıdadış terimler yer değiştirirse orantı değişmez.**

ÖRNEK; 
$$
\frac{3}{6} = \frac{5}{10}
$$
,  $\frac{10}{6} = \frac{5}{3}$ 

 **Bir orantıda, oranların pay ve paydaları kendi içinde yer değiştirirse orantı değişmez.**

$$
ÖRNEK; \frac{1}{2} = \frac{4}{8}, \frac{2}{1} = \frac{8}{4}
$$

# **3.3. Doğru Orantı**

Bir orantıda, çokluklardan biri artarken diğeride aynı oranda artıyorsa veya biri azalırken diğeri de aynı oranda azalıyorsa bu çokluklar arasında **doğru orantı** vardır. Orantı problemlerinde aynı cins çokluklar alt alta gelecek şekilde yazılarak orantı kurulur. Doğru orantıda çapraz oklar çizilerek oklar yönünde çarpma işlemi yapılır.

**ÖRNEK 1:** Bir öğrenci 300 sayfalık kitabı 6 günde okuyorsa, 600 sayfalık kitabı kaç günde okur ?

300 sayfalık kitabı 6 günde okursa, 600 sayfalık kitabı daha fazla günde okuyacağına göre bu problemde doğru orantı vardır. Çünkü oranlardan biri artarken, diğeri de artmaktadır.

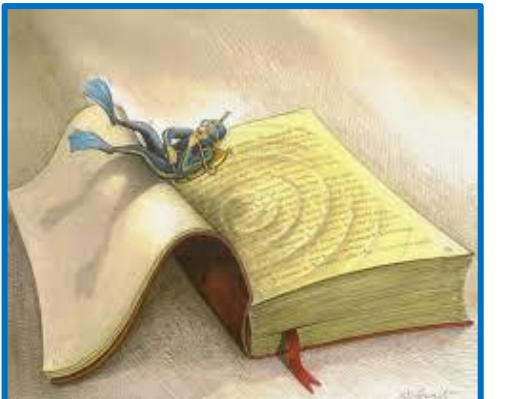

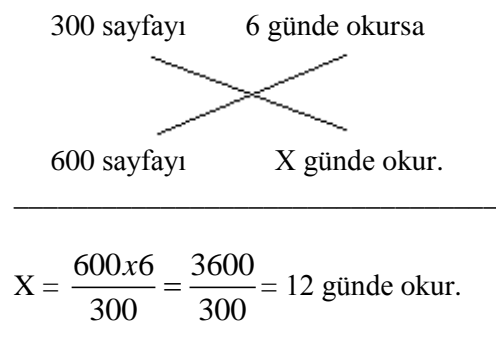

 **Resim 3.2 : Kitap**

**ÖRNEK 2;** Bir satıcı 200,00 TL'ye sattığı malda 30,00 TL kâr ediyor ise aynı malı indirim yaparak 180 TL'ye sattığında kaç lira kâr eder?

200,00 TL'ye sattığı malda 30,00 TL kâr ediyorsa, 180,00 TL'ye sattığı malda daha az kâr edeceğine göre bu problemde **doğru orantı** vardır. Çünkü oranlardan biri azalırken, diğeri de azalmaktadır.

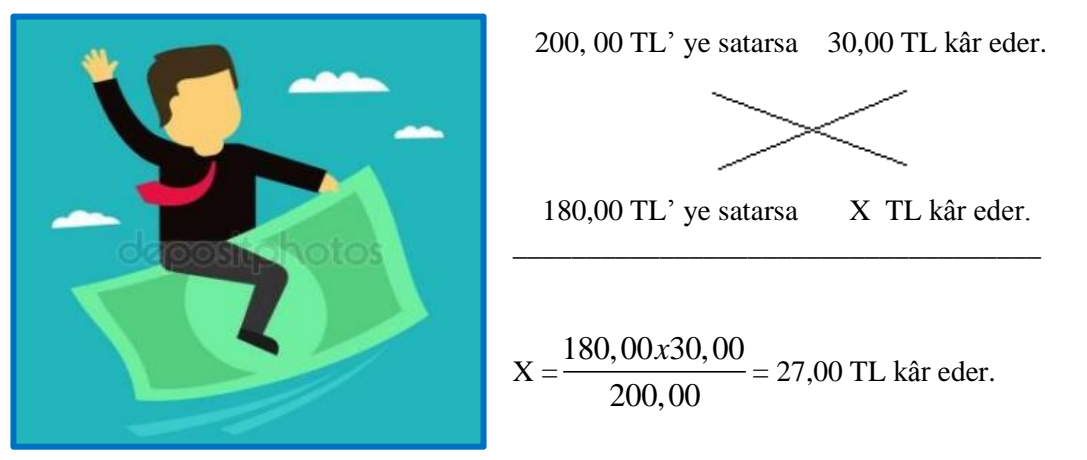

**Resim 3.3 : Kâr**

# **3.4. Ters Orantı**

Bir orantıda çokluklardan biri artarken diğeri aynı oranda azalıyorsa veya biri azalırken diğeri aynı oranda artıyorsa bu çokluklar arasında ters orantı vardır.

Problem çözerken ters orantıda paralel oklar çizilerek, oklar yönünde çarpma işlemi yapılır.

**ÖRNEK 1:** Bir araba 40 km hızla gittiği zaman belirli bir mesafeyi 5 saatte alıyorsa, hızını 80 km' ye çıkardığında aynı mesafeyi kaç saatte alır?

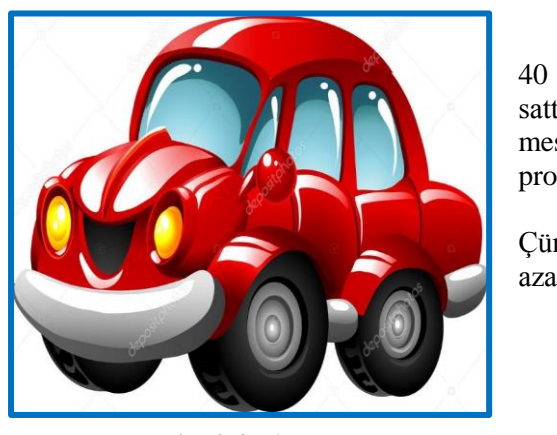

40 km hızla gittiği zaman belirli bir mesafeyi 5 satte alıyorsa, hızını 80 km'ye çıkardığında aynı mesafeyi daha az saatte alacağına göre, bu problemde **ters orantı** vardır.

Çünkü oranlardan biri artarken, diğeri azalmaktadır.

**Resim 3.4 : Araba**

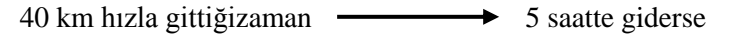

```
80 km hızla gittiği zaman \longrightarrow X saatte gider.
_____________________________________________________
```

$$
X = \frac{40x5}{80} = 2,5
$$
saatte gider.

**ÖRNEK 2;** Bir evin badanasını dört kişi 3 günde bitirirse aynı evin badanasını iki kişi kaç günde bitirir?

Bir evin badanasını dört kişi 3 günde bitirirse aynı evin badanasını iki kişi daha fazla günde bitireceğine göre bu problemde ters orantı vardır. Çünkü oranlardan biri azalırken diğeri artmaktadır.

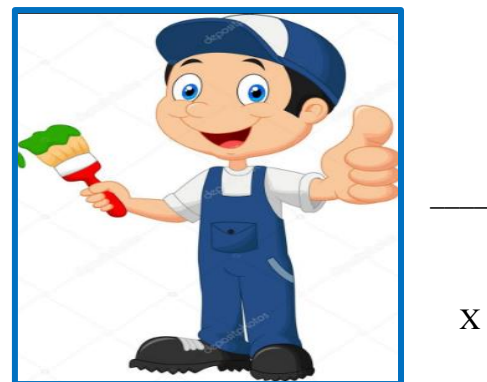

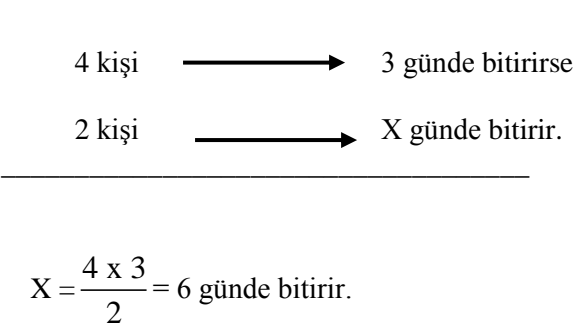

**Resim 3.5 : Boyacı**

**ÖRNEK 3 ;** Bir çiftlikte bulunan 3 kuzuya 40 gün yetecek kadar yem vardır. 14 gün sonra 10 kuzu satılıyor. Kalan yem kuzulara kaç gün yeter ?

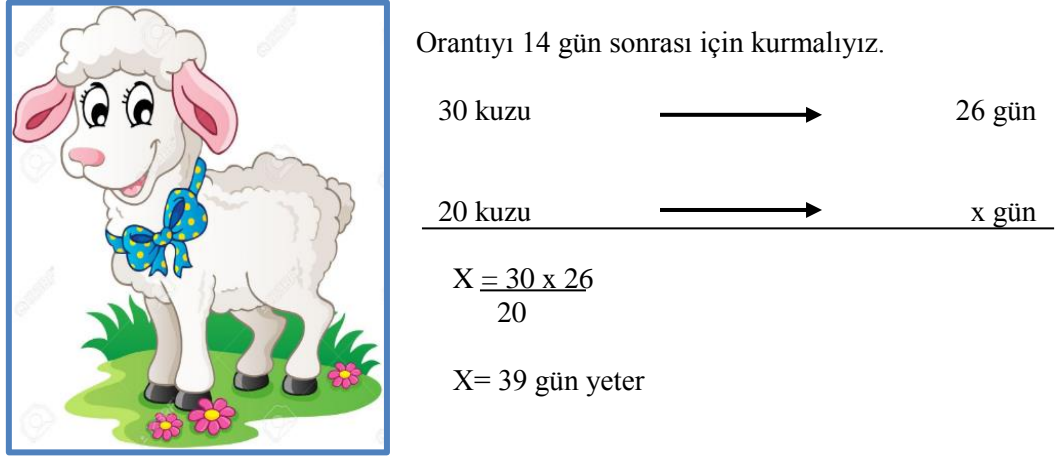

**Resim 3.6 : Kuzu**

# **3.5. Birleşik Orantı ( Birleşik Üçlü Kuralı )**

Bir orantıda, eşit değerde ikiden fazla oran varsa bu orantıya **birleşik orantı** denir.

Birleşik orantıda sadece doğru orantı veya sadece ters orantı olabileceğigibi aynı orantı içinde hem ters hemde doğru orantı olabilir.

**ÖRNEK 1;** Bir işçi günde 7 saat çalışarak 4 günde 8 adet çanta imal edebildiğine göre aynı işçi günde 8 saat çalışarak 7 günde kaç adet çanta imal edebilir ?

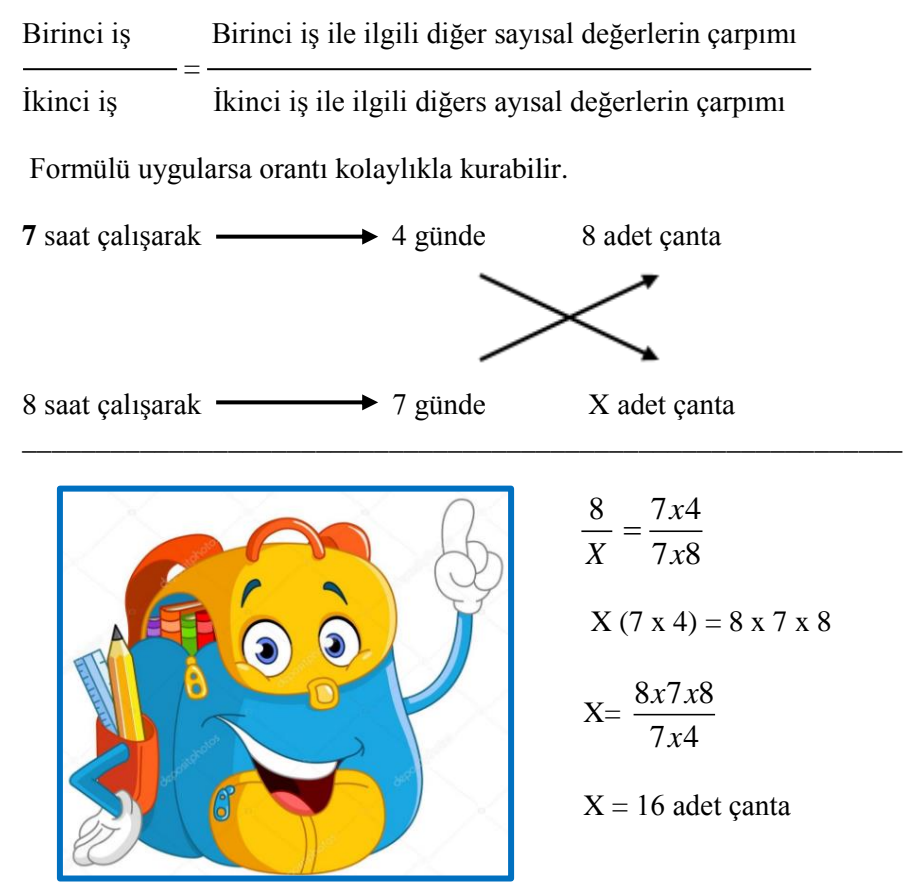

**Resim 3.7 : Çanta**

**ÖRNEK 2;** Aynı güçte 6 işçi, 10 günde, 15 m<sup>2</sup> halı dokuyabildiğine göre ; aynı nitelikte 8 işçi, 12 m<sup>2</sup> halıyı kaç günde dokur ?

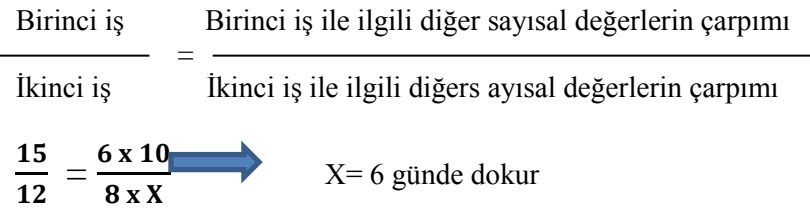

Formülü uygularsa orantı kolaylıkla kurabilir.

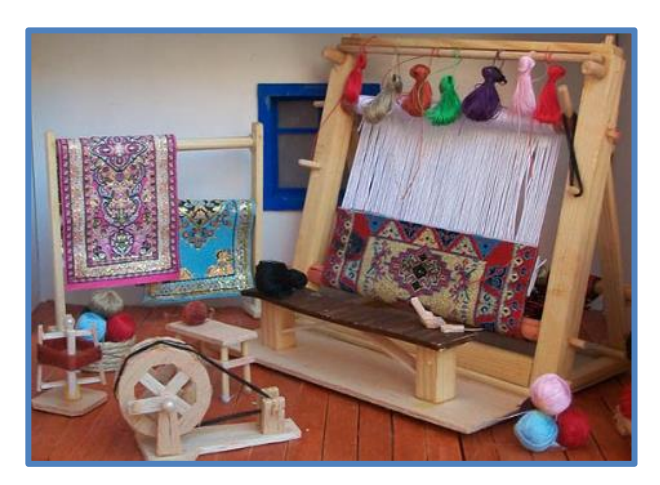

**Resim 3.8 : Halı Dokuma**

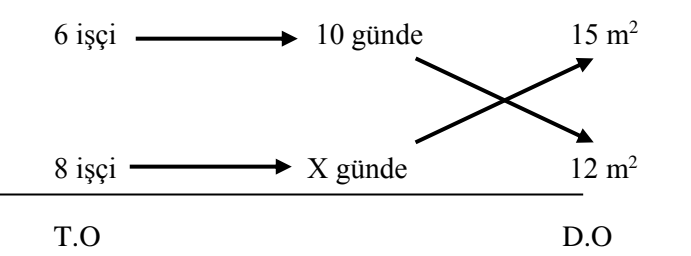

8 x X x 15 = 6 x 10 x 12 X= 6 günde dokur

**ÖRNEK 3;** Yol yapımında çalışan 4 işçi, günde 5 saat çalışarak 4 günde 50 m<sup>2</sup> parke taşı döşediğine göre, 5 işçi günde 6 saat çalışarak 2 günde kaç m<sup>2</sup> parke taşı döşer ?

Birinci iş Birinci iş ile ilgili diğer sayısal değerlerin çarpımı = İkinci iş İkinci iş ile ilgili diğer sayısal değerlerin çarpımı 4 işçi  $\longrightarrow$  5 saat çalışarak  $\longrightarrow$  4 günde 50 m<sup>2</sup> taş döşerse  $5$  işçi  $\longrightarrow$  6 saat çalışarak –  $\rightarrow$  2 günde X m<sup>2</sup> taş döşer. \_\_\_\_\_\_\_\_\_\_\_\_\_\_\_\_\_\_\_\_\_\_\_\_\_\_\_\_\_\_\_\_\_\_\_\_\_\_\_\_\_\_\_\_\_\_\_\_\_\_\_\_\_\_ 50 4*x*5*x*4 *X* 5*x*6*x*2

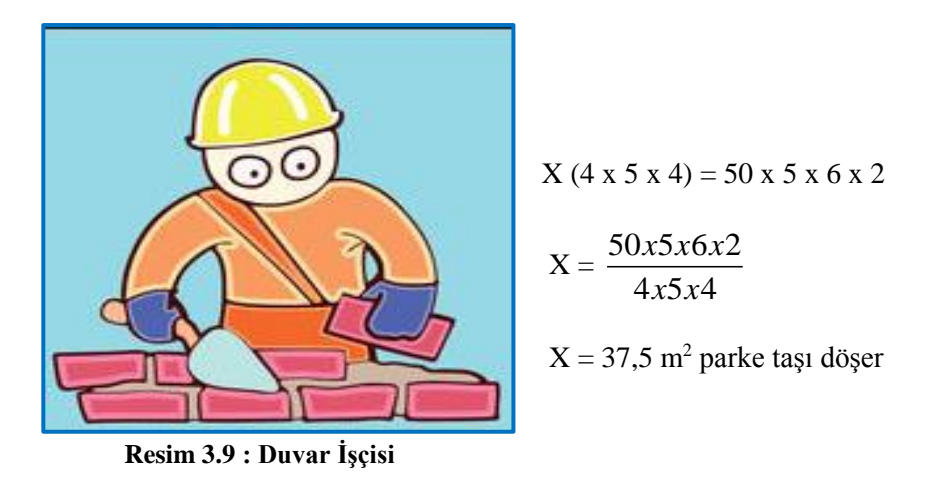

**ÖRNEK 4:** Bir bankadaki 800,00 TL 5 ayda 20,00 TL faiz getirdiğine göre kaç TL 3 ayda 15,00 TL faiz getirir?

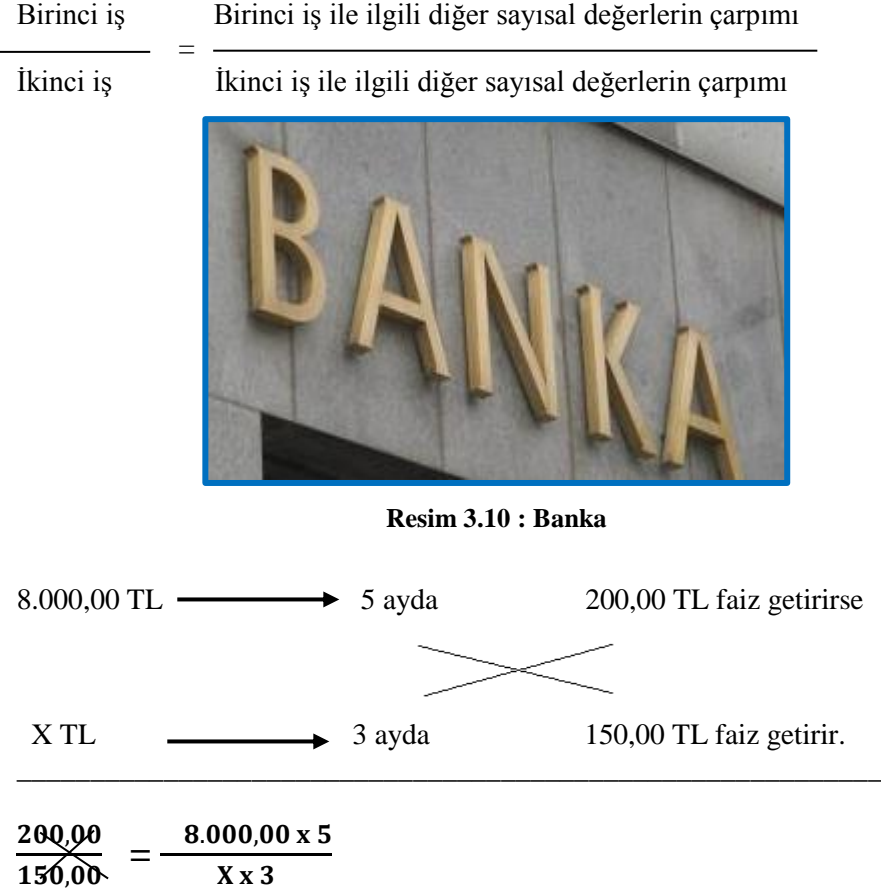

 $X$  (3 x 200,00) = 150,00 x 8.000,00 x 5

 $X(3X200, 00)$  $-3x200,00)$  **=**   $150,00$  X 8.000,00 x 5  $\frac{1}{3}$  X 200.00

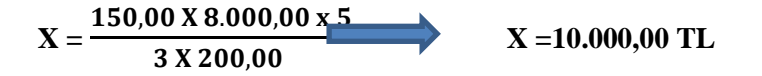

**ÖRNEK 5 ;** Bir bankadaki 12.000,00 TL 1 yılda 500,00 TL faiz getirdiğine göre 7.000,00 TL, 90 günde kaç TL faiz getirir ?

( Ticari işlemlerde 1 yıl 360 gün olarak hesaplanır )

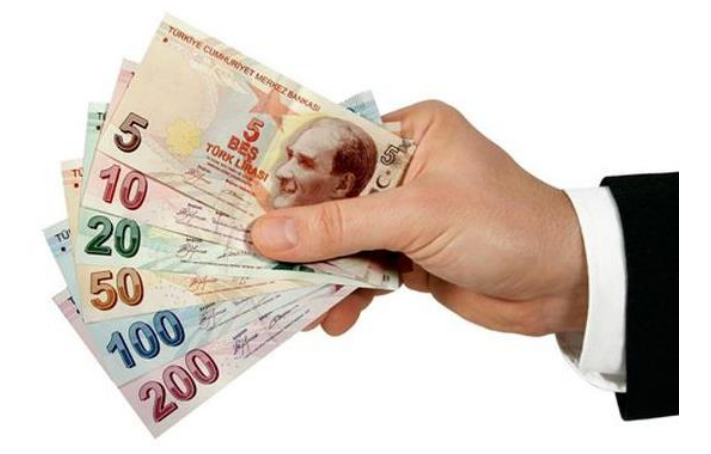

**Resim 3.11 : Para**

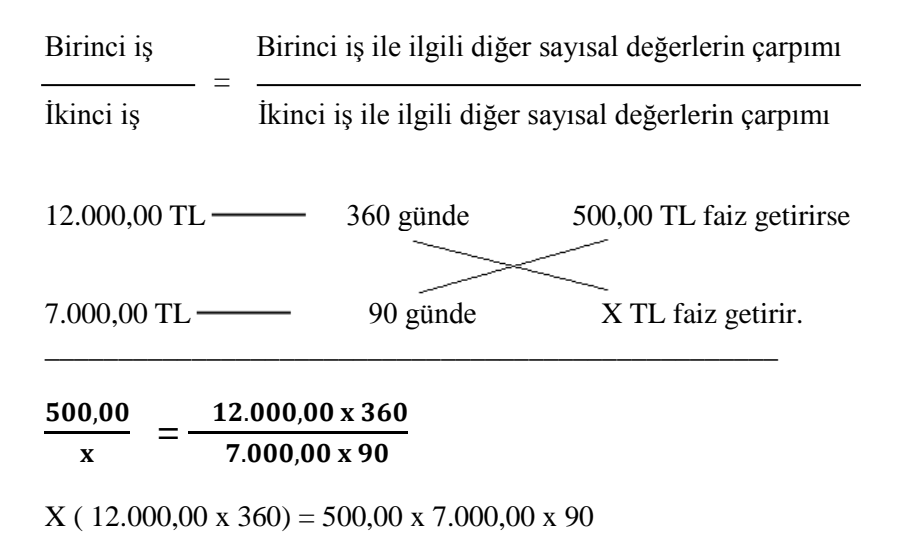

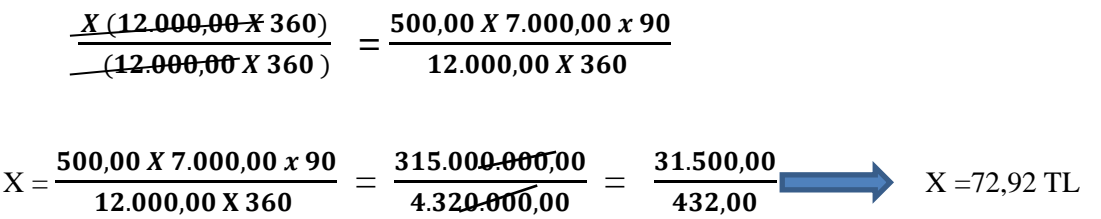

**ÖRNEK 6 ;** Saatte 50 litre su akıtan bir çeşme, bir havuzu 12 saatte doldurmaktadır. Çeşmenin saatte akıttığı su miktarı 1/5 ( beşte bir ) oranında azaltıldığında, aynı havuzun 15 saatte ne kadarı dolar?

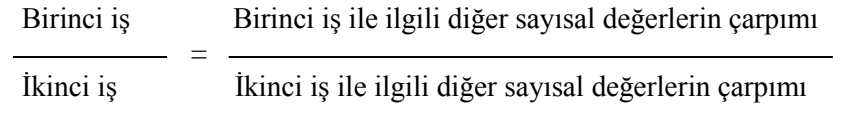

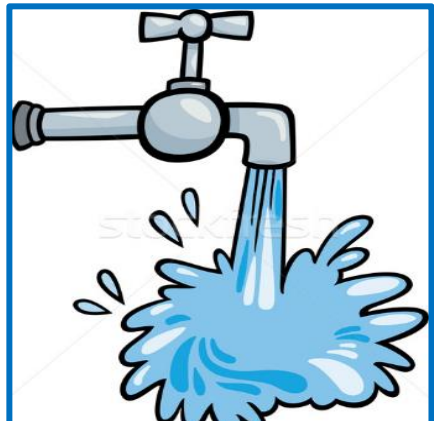

**Resim 3.12 : Çeşme** 

Çeşmenin saatte akıttığı su miktarı 50 x  $\frac{1}{5}$  $\frac{1}{5}$  =10 litreye düşer.

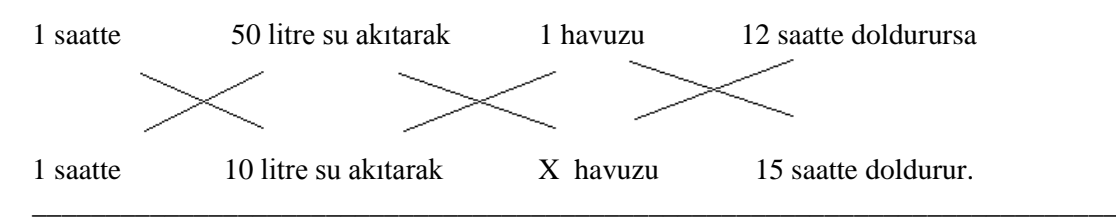

$$
\frac{1}{X} = \frac{1x50x12}{1x10x15} = \frac{12}{3}
$$

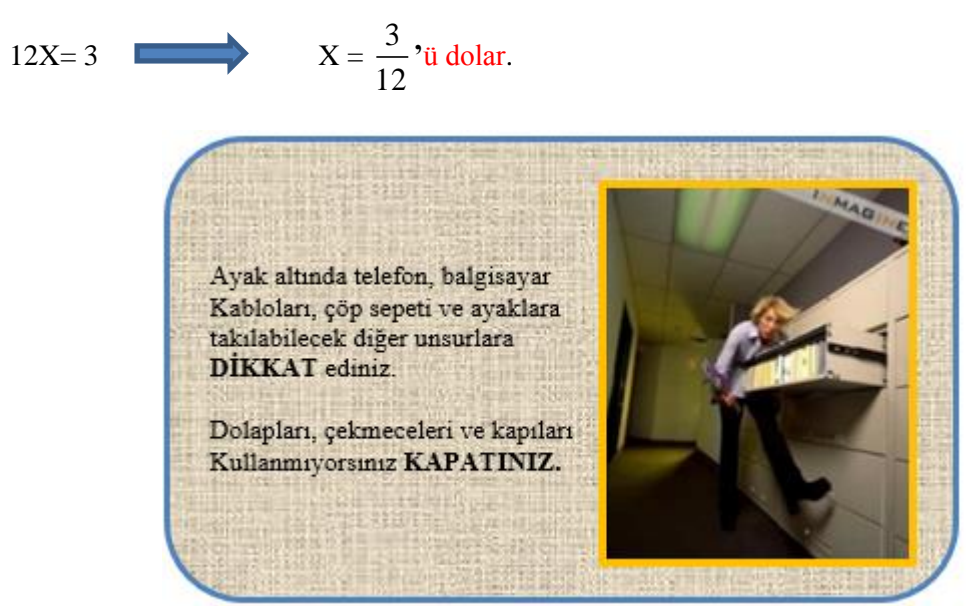

**Resim 3.13 : İş Güvenliği ve İşçi Sağlığı**
## **DEĞERLER ETKİNLİĞİ**

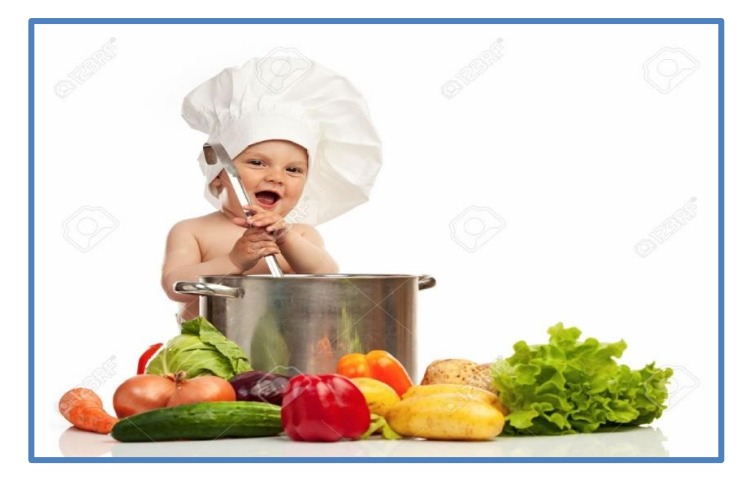

**Resim 3.14: Kanaatkar Olmak**

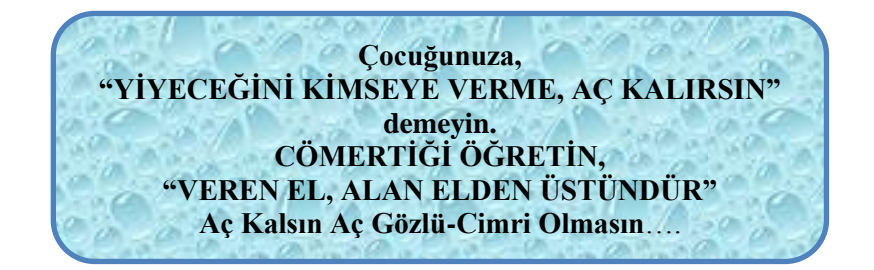

#### **KANAATKARLIK**

Yukarıdaki yazıyı okuyunuz. Yukarıda yazılan düşünceyi duyup-duymadığınızı sınıfta arkadaşlarınızla konusunuz. Kimden duyduğunuzu paylaşınız.

**Bugünkü yiyeceğinizi arkadaşlarınızla paylaşınız** ve yaşadığınız hissi 5 cümle ile ifade ediniz.

………………………………………………………………………………………………… ………………………………………………………………………………………………… ………………………………………………………………………………………………… ………………………………………………………………………………………………… ………………………….………....……………………….………....……………………….…

## **UYGULAMA FAALİYETİ**

İş sağlığı ve güvenliği tedbirlerini alarak aşağıdaki işlem basamaklarını tamamladığınızda matematik kurallarına göre oran ve orantı hesaplarını yapabileceksiniz.

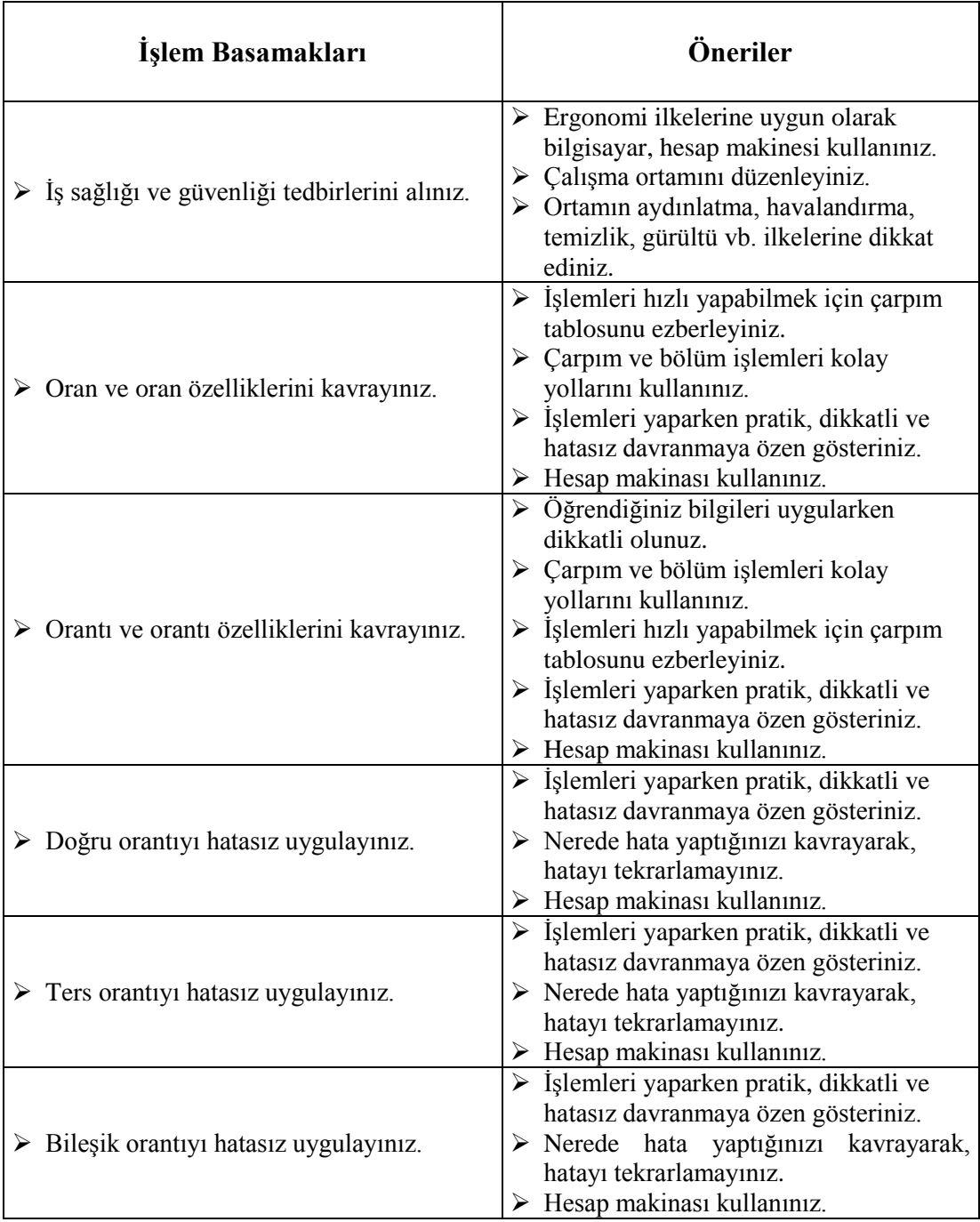

### **ÖLÇME VE DEĞERLENDİRME**

#### **Aşağıdaki soruları dikkatlice okuyunuz ve doğru seçeneği işaretleyiniz.**

- **1.** 10 kg üzümden 6 kg pekmez elde ediliyor. Buna göre 42 kg pekmez elde edebilmek için, kaç kg üzüm kullanılmalıdır?
	- A) 70
	- B) 74
	- C) 78
	- D) 80
	- E) 82
- **2.** 3 kg nohuttan 2700 gram leblebi elde ediliyor. Buna göre, 21600 gram leblebi elde etmek için kaç kg nohuta ihtiyaç vardır?
	- A) 21
	- B) 22
	- C) 23
	- D) 24
	- E) 25
- **3.** Oran ve orantı için aşağıdakilerden ifadelerden hangisi *yanlıştır?*
	- A) Doğru orantılı iki nicelikten biri artarken, niceliklerin oranı da artar.
	- B) Ters orantılı iki nicelikten birisi artarken diğeri azalır.
	- C) Doğru orantılı iki nicelikten biri azalırken diğeri de azalır.
	- D) Ters orantılı çoklukların çarpımı bir sabite eşittir.
	- E) Hiçbiri
- **4.** 2 usta bir duvarı 6 günde boyadığına göre 3 usta aynı duvarı kaç günde boyar?
	- A) 3
	- B) 4
	- C) 5
	- D) 6
	- E) 7
- **5.** Aynı iş gücüne sahip 6 işçinin 30 günde yaptığı bir işi 9 işçi kaç günde yapar?
	- A) 45
	- B) 36
	- C) 20
	- D) 18
	- E) 24
- **7.** Eş kapasitedeki 6 musluk boş bir havuzu 27 saatte doldurduğuna göre, aynı kapasitedeki 9 musluk bu havuzu kaç saatte doldurur?
	- A) 12
	- B) 14
	- C) 16
	- D) 18
	- E) 20
- **8.** 16 işçi günde 8 saat çalışarak 24 km' lik yolu 15 günde bitirmektedir. 20 işçi günde 5 saat çalışarak 25 km'lik yolu kaç günde bitirir ?
	- A) 12
	- B) 14
	- C) 16
	- D) 18
	- E) 20
- **9.** 350 yolcunun bulunduğu bir uçakta, erkek yolcuların sayısı 150'dir. Erkek yolcuların sayısının bayan yolcuların sayısına oranı kaçtır ?
	- $\bf{A})\frac{3}{7}$  $\frac{3}{7}$
	- $B) \frac{4}{7}$
	-
	- $\circ$   $\frac{2}{3}$
	-
	- D)  $\frac{3}{4}$ <br>E)  $\frac{4}{3}$
- **10.** Aynı güçte bir grup işçi bir işi 10 günde yapıyor. Bu gruba 4 işçi daha katılınca aynı işi 8 günde yapıyorlar. Buna göre, ilk grupta kaç işçi vardır ?
	- A) 8
	- B) 12
	- C) 16
	- D) 20
	- E) 24

# **MODÜL DEĞERLENDİRME**

**Aşağıdaki soruları dikkatlice okuyunuz ve doğru seçeneği işaretleyiniz.**

- 1.  $42 \times 0,1 = ?$ A) 4,20 B) 4.300,00 C) 420,00 D) 4.201,00 E) 84,00
- **2. 174**  $\div$  **0**,25 = ? A) 1.740,00 B) 696,00 C) 1,74 D) 348,00 E) 43,5
- **3.** 65a4 sayısının 4' e kalansız bölünmesi içina yerine hangi sayı gelmez**?**
	- A) 2
	- B) 3
	- $C$ ) 4
	- D) 8
	- E) Hiçbiri
- 4. Bir ürünün satış fiyatı KDV'si içinde 750,00 TL olduğuna göre KDV'siz satış fiyatını bulunuz ? (KDV oranı %8) A) 650,00 TL B) 720,50 TL C) 800,00 TL D) 694,44 TL
	- E) 810,00 TL
- 5. Maliyet fiyatı 300,00 TL olan bir ürün % 8 kârla satıldığına göre kaç liraya satılmıştır? A) 312,00 TL B) 330,00 TL C) 324,00 TL D) 350,00 TL E) 400,00 TL
- 7. Begüm parasının yarısı ile 5 tane kalem almıştır. Kalemlerin tanesi 0,80 TL olduğuna göre, Begüm'ün kaç lirası vardı?
	- A) 4,00 TL
	- B) 10,00 TL
	- C) 12,00 TL
	- D) 6,00 TL
	- E) 8, 00 TL
- 8. Levent saatte 50 km hızla 4 saatte gittiği bir yolu saatte 80 km hızla kaç saatte gider? A) 5 saatte
	- B) 1 saatte
	- C) 6 saatte
	- D) 2,5 saatte
	- E) 3 saatte
- 9. Bir bankadaki 1.600,00 TL 1 yılda 120,00 TL faiz getirdiğine göre 800,00 TL 5 ayda kaç TL faiz getirir?
	- A) 35,00 TL B) 25,00 TL C) 38,00 TL D) 40,00 TL E) 30,00 TL
- 

#### **DEĞERLENDİRME**

Cevaplarınızı cevap anahtarıyla karşılaştırınız. Yanlış cevap verdiğiniz ya da cevap verirken tereddüt ettiğiniz sorularla ilgili konuları faaliyete geri dönerek tekrarlayınız. Cevaplarınızın tümü doğru ise "Modül Değerlendirme"ye geçiniz.

# **MODÜL DEĞERLENDİRME**

Bu modül kapsamında aşağıda listelenen davranışlardan kazandığınız becerileri, **EVET**, kazanamadığınız becerileri **HAYIR** kutucuğuna (X) işareti koyarak kendinizi değerlendiriniz

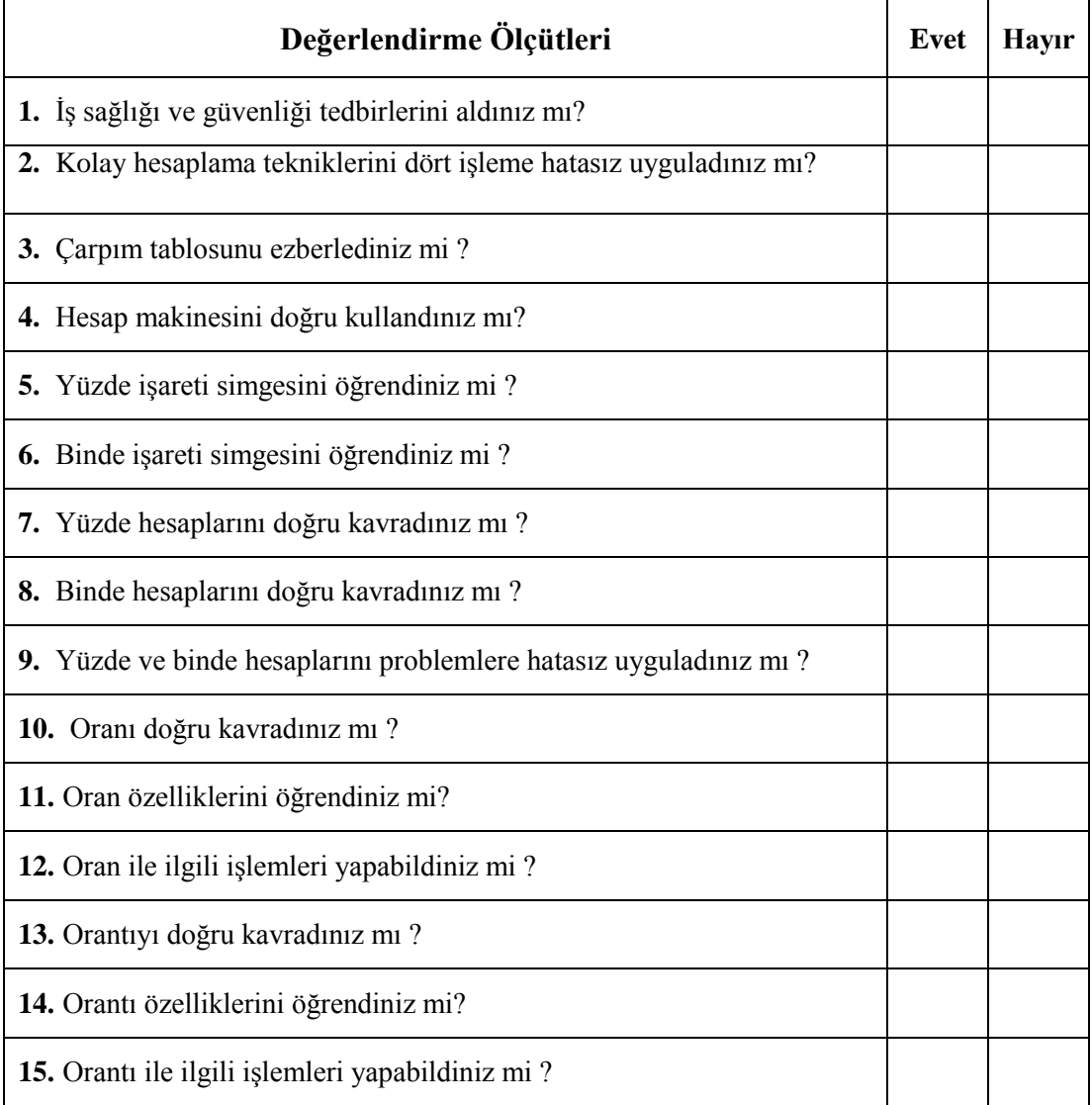

#### **DEĞERLENDİRME**

Cevaplarınızı cevap anahtarıyla karşılaştırınız. Yanlış cevap verdiğiniz ya da cevap verirken tereddüt ettiğiniz sorularla ilgili konuları faaliyete geri dönerek tekrarlayınız. Cevaplarınızın tümü doğru ise bir sonraki modüle geçmek için öğretmeninize başvurunuz.

# **CEVAP ANAHTARI**

### **ÖĞRENME FAALİYETİ–1'İN CEVAP ANAHTARI**

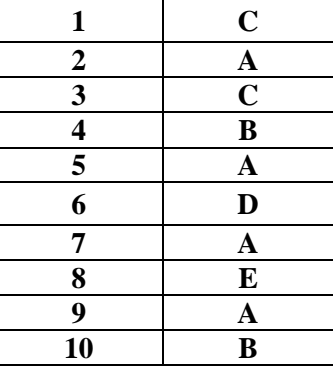

### **ÖĞRENME FAALİYETİ–2'NİN CEVAP ANAHTARI**

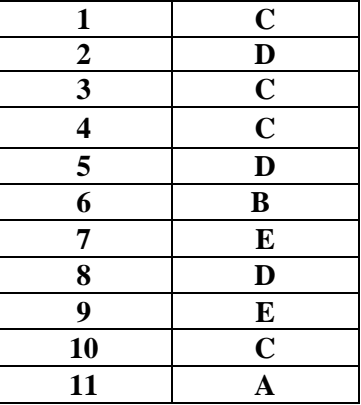

### **ÖĞRENME FAALİYETİ–3'ÜN CEVAP ANAHTARI**

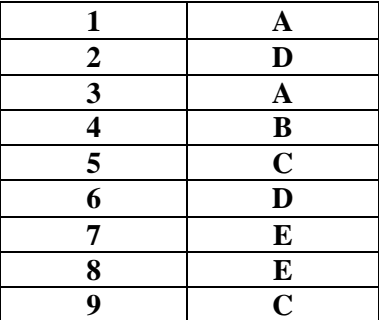

## **MODÜL DEĞERLENDİRMENİN CEVAP ANAHTARI**

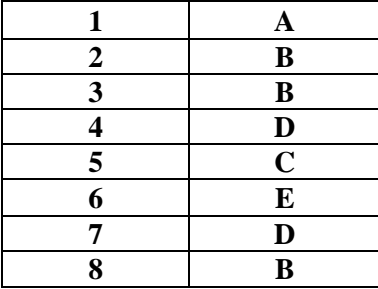

## **KAYNAKÇA**

ÇETİNER Ertuğrul**, Ticari ve Mali Matematik**, Gazi Kitabevi, Ankara, 2007

- BÜYÜKATEŞ Günay, **Ticaret Matematiği**, Milli Eğitim Basımevi, İstanbul, 1991
- MUMCU Hayal Yavuz, MUMCU İlker, AKTAŞ Meral Cansız," **Meslek Lisesi Öğrencileri İçin Matematik"**, Amasya Üniversitesi Eğitim Fakültesi Dergisi 1(2), 180-195, 2012
- ÖZGEN Kemal, BİNDAK Recep, **"Lise Öğrencilerinin Matematik Okuryazarlığına Yönelik Öz-Yeterlik İnançlarının Belirlenmesi"**, Kuram ve Uygulamada Eğitim Bilimleri • Educational Sciences: Theory & Practice - 11(2) • Spring • 1085-1089,2011